# Lectures on classical optics

Part I

# **Contents**

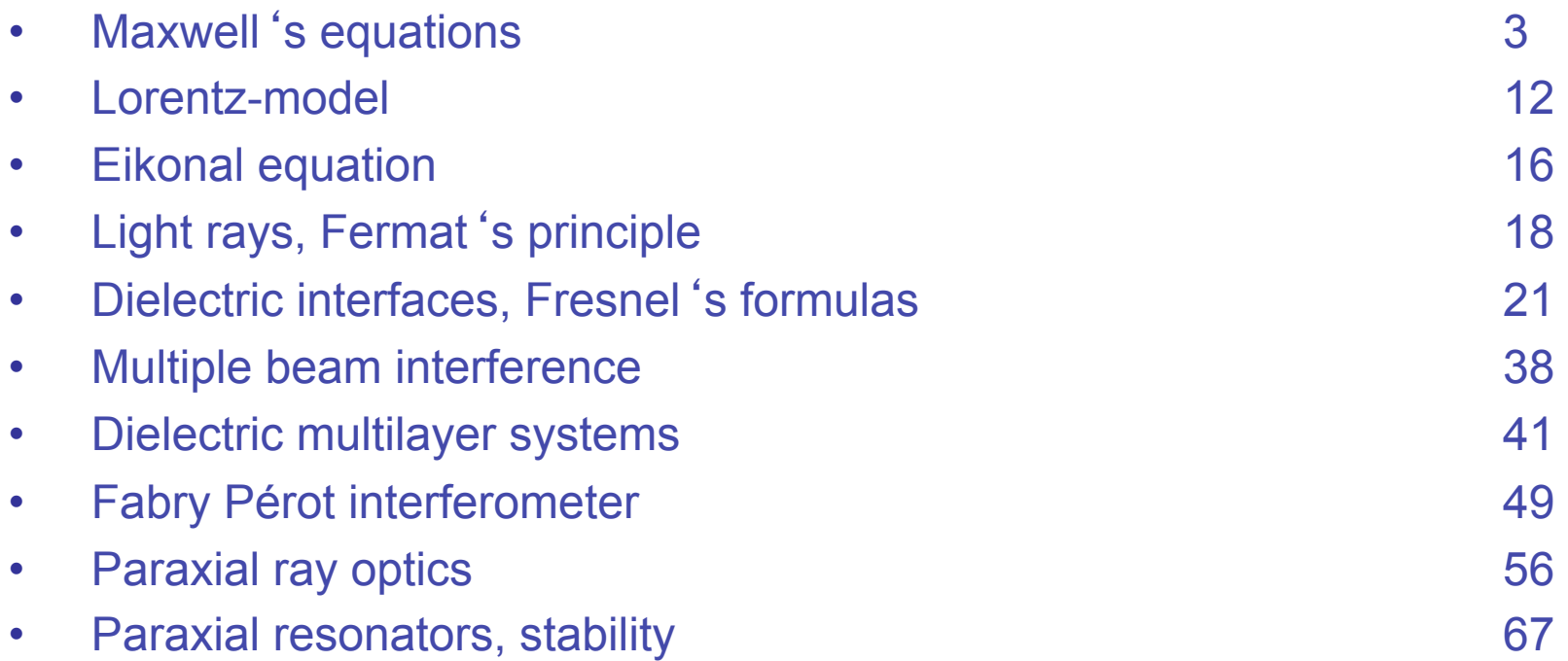

# Maxwell's Equations

- $E =$  electric field
- H = magnetic field
- $D =$  dielectric displacement
- $B =$  magnetic induction
- $P = polarisation$
- M = magnetisation

 $D = \varepsilon_0 E + P$  $B = \mu_0 H + M$ 

3

 $S = E \times H$ Poynting vector  $u = \frac{1}{2} (DE + BH)$  electromagnetic energy density electric charge density magnetic charge density electric current density  $\ell = \ell_{\rm w} + \ell_{\rm p} + \ell_{\rm M}$  magnetic current density  $j_{\rm p} = \dot{\mathsf{P}}, \quad j_{\rm M} = \frac{1}{\cdots}$  $\mu_{0}$  $\nabla \times M$  $\eta_{\scriptscriptstyle M} = -\nabla M$  $\ell_{\text{M}} = \dot{\text{M}}$ ,  $\ell_{\text{P}} = -\frac{1}{\hat{\text{S}}}$  $\epsilon$ <sub>0</sub>  $\nabla \times \mathsf{P}$  $\rho_{\rm p} = -\nabla P$  $\eta = \eta_w + \eta_w$  $j = j_{w} + j_{p} + j_{M}$  $\rho = \rho_w + \rho_M$ 

$$
\nabla \mathbf{D} = \rho_{w}
$$
\n
$$
\nabla \mathbf{B} = \eta_{w}
$$
\n
$$
\nabla \times \mathbf{E} = -\dot{\mathbf{B}} - \ell_{w}
$$
\n
$$
\nabla \times \mathbf{H} = \dot{\mathbf{D}} + \mathbf{j}_{w}
$$
\n
$$
\nabla \times \mathbf{B} = \frac{1}{c^{2}}\dot{\mathbf{H}} - \epsilon_{0}\ell
$$
\n
$$
\nabla \times \mathbf{H} = \dot{\mathbf{D}} + \mathbf{j}_{w}
$$
\n
$$
\nabla \times \mathbf{B} = \frac{1}{c^{2}}\dot{\mathbf{E}} + \mu_{0}\mathbf{j}
$$
\n
$$
\nabla \mathbf{S} + \mathbf{H}\dot{\mathbf{B}} + \mathbf{E}\dot{\mathbf{D}} + \mathbf{E}\mathbf{j}_{w} + \mathbf{H}\ell_{w} = 0
$$

Experiment: no true magnetic charges or currents

$$
\eta_{w} = 0 , \ell_{w} = 0
$$

Maxwellʻs equations are extremely general. They describe classical Electromagnetic phenomena in any frequency range in any materials

In the next few pages we will sucessively specialize to the domain of linear optics of monochromatic light fields in isotropic dielectric media

Verify energy conservation:

$$
\nabla S = \nabla (E \times H) = H(\nabla \times E) - E(\nabla \times H)
$$
  
= H(- $\dot{B} - \ell_w$ ) - E( $\dot{D} + j_w$ ) = - $H\dot{B} - H\ell_w$  - E $\dot{D} - Ej_w$ 

### **Monochromatic radiation fields in insulators**

 $\rho_w = 0$ ,  $j_w = 0$  $E(r,t) = \frac{1}{\sqrt{2}} (E(r) e^{-i\omega t} + E(r)^* e^{i\omega t})$  $B(r,t) = \frac{1}{\sqrt{2}} (B(r) e^{-i\omega t} + B(r)^* e^{i\omega t})$ analog for D, H  $\nabla \times E = i\omega B$ **Maxwell**  $\nabla \times H = -i\omega D$  $\nabla D = \nabla B = 0$ 

Time averaged quantities

$$
A(r,t)=\frac{1}{\sqrt{2}}\left(A(r)\;e^{-i\omega t}+~A(r)^{*}e^{i\omega t}\right),~~T\equiv 2\pi\,/\,\omega:~\left\langle A(r,t)\right\rangle\equiv\frac{1}{T}\int\limits_{T}dt~A(r,t)
$$

$$
\Rightarrow \left\langle A(r,t)\otimes B(r,t)\right\rangle = \text{Re}\Big(A(r)\otimes B(r)^*\Big)
$$

Examples:

1. time-averaged intensity:  $\ket{\text{P}} = \mathsf{Re}\big(\mathsf{E}(\mathsf{r})~\mathsf{E}(\mathsf{r})^*\big)$ 

2. time-averaged Poynting vector:

$$
S(r,t) = E(r,t) \times H(r,t) = \frac{1}{2} \left( E(r) e^{-i\omega t} + E(r)^* e^{i\omega t} \right) \times \left( H(r) e^{-i\omega t} + H(r)^* e^{i\omega t} \right)
$$

$$
= \frac{1}{2} \left( E(r) \times H(r)^* + E(r)^* \times H(r) \right) + \frac{1}{2} \left( E(r) \times H(r) e^{-2i\omega t} + E(r)^* \times H(r)^* e^{2i\omega t} \right)
$$

$$
\Rightarrow \langle S(r,t) \rangle = \text{Re} \big( E(r) \times H(r)^* \big)
$$

# From non-linear to linear optics

| P, M induced | $P = \varepsilon_0 \chi E$ | $D = \varepsilon E, \varepsilon = \varepsilon_0 (1 + \chi)$ |
|--------------|----------------------------|-------------------------------------------------------------|
| by E, H      | $M = \mu_0 \xi H$          | $B = \mu H, \mu = \mu_0 (1 + \xi)$                          |

 $\chi = \chi(E, \omega)$ ,  $\xi = \xi(H, \omega)$  dimensionless complex tensors

 $\xi(\mathsf{H},\omega) = \xi^{(1)}(\omega)$ 

(electric und magnetic susceptibility)

$$
\chi(E,\omega) = \chi^{(1)}(\omega) + \sum_{v_1 \in \{1,2,3\}} \chi^{(2)}_{v_1}(\omega) E_{v_1} + \sum_{v_1, v_2 \in \{1,2,3\}} \chi^{(3)}_{v_1, v_2}(\omega) E_{v_1} E_{v_2} + ...
$$
\nnon-linear Optics frequency

\nfunction

\nin the equation

\n
$$
\vec{E}^* \vec{P} = \varepsilon_0 \sum_{v_\mu} \sum_{v_1 \in \{1,2,3\}} \left[ \chi^{(2)}_{v_1}(\omega) \right]_{v_\mu} E^*_{v_\mu} E_{v_\mu} E_{\mu}
$$
\nin the equation

\n
$$
\vec{E}^* \vec{P} = \varepsilon_0 \sum_{v_\mu} \sum_{v_1 \in \{1,2,3\}} \left[ \chi^{(2)}_{v_1}(\omega) \right]_{v_\mu} E^*_{v_\mu} E_{v_\mu} E_{\mu}
$$
\nin the equation

\n
$$
\vec{E}^* \vec{P} = \varepsilon_0 \sum_{v_\mu} \sum_{v_1, v_2 \in \{1,2,3\}} \left[ \chi^{(3)}_{v_1, v_2}(\omega) \right]_{v_\mu} E^*_{v_\mu} E_{v_2} E_{\mu}
$$

 $\bm{\xi}^{(1)}(\omega)$ ,  $\chi^{(1)}(\omega)$ ,  $\chi^{(2)}_{\bm{\nu}_1}(\omega)$ ,  $\chi^{(3)}_{\bm{\nu}_1,\bm{\nu}_2}(\omega)$ , ... complex matrices

# Monochromatic radiation fields in linear isotropic media

 $\varepsilon = \varepsilon(\omega,r), \mu = \mu(\omega,r)$  complex scalars with

$$
\left|\nabla\mu\,/\,\mu\right| << \left|k\right|, \, k^2 \equiv \omega^2 \, \mu\epsilon
$$

assume that  $\mu$  does not change on the length scale of the optical wavelength

a. 
$$
\nabla \times E = i\omega B
$$
  
b.  $\nabla \times \frac{1}{\mu}B = -i\omega \epsilon E$   $\Delta E + k^2E + \frac{\nabla \mu}{\mu} \times (\nabla \times E) = 0$ 

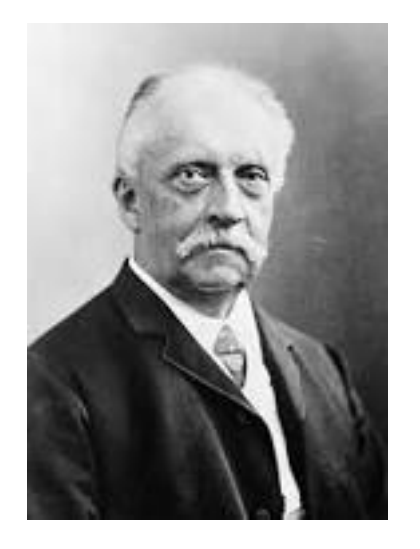

$$
-\Delta E = \nabla (\nabla E) - \Delta E = \nabla \times (\nabla \times E)^{(a)} = i\omega \nabla \times B
$$
  
=  $\omega^2 \varepsilon \mu E - i\omega \mu (\nabla \frac{1}{\mu}) \times B = k^2 E - \mu (\nabla \frac{1}{\mu}) \times (\nabla \times E)$   
=  $k^2 E + \left(\frac{\nabla \mu}{\mu}\right) \times (\nabla \times E)$ 

 $\Rightarrow \Delta E + k^2 E \approx 0$ Helmholtz equation

Herman Helmholtz 1821-1894

Linear isotropic dielectrica  $\epsilon = \epsilon(\omega)$ ,  $\mu = \mu_0$  complex scalars

$$
\Rightarrow \qquad \nabla \times \mathsf{E} = \mathsf{i} \omega \mathsf{B}
$$
\n
$$
\Rightarrow \qquad \Delta \mathsf{E} + \mathsf{k}^2 \mathsf{E} = 0
$$
\n
$$
\nabla \times \frac{1}{\mu_0} \mathsf{B} = -\mathsf{i} \omega \varepsilon \mathsf{E} \qquad \Rightarrow \qquad \mathsf{k}^2 \equiv \mu_0 \varepsilon \omega^2
$$

We define three observable quantities characterizing the propagation of light in linear isotropic dielectrica

#### **Definitions**

phase velocity: refractive index: absorption coefficient:  $\kappa = 2 \frac{\omega}{\epsilon}$  $ilde{c}$  = c n<sub>Re</sub> c  $n_{\text{Im}}$  $n^2 = c^2 \mu_0 \epsilon = c^2 \frac{k^2}{\sqrt{2}}$ and hence  $n^2 = c^2 \mu_0 \epsilon = c^2 \frac{n}{\omega^2}$  $n \equiv c \sqrt{\mu_0 \epsilon} = n_{Re} + i n_{Im} = \sqrt{1 + \chi} \approx 1 + i$ 1 2  $\overline{\chi}$ 

10

Example: travelling wave  $\vec{E} = \vec{E}_0 e^{i\vec{k}\vec{r}}$ 

$$
\vec{\nabla}\vec{E} = 0 \implies \vec{k}\vec{E} = 0
$$
  

$$
\vec{\nabla}\times\vec{E} = i\omega\vec{B} \implies \vec{B} = -\frac{1}{\omega}\vec{k}\times\vec{E}, \vec{k}\vec{B} = 0
$$
  

$$
\Delta E + k^2 E = 0, k^2 = \mu_0 \epsilon \omega^2 \implies \vec{k}^2 = k^2 = \mu_0 \epsilon \omega^2 = \frac{\omega^2}{c^2}n^2
$$

#### Absorption along direction of propagation

$$
\vec{k} = k \hat{u}
$$
,  $\hat{u} = \text{real unit vector}$ ,  $k = \text{complex scalar} \implies k = \frac{\omega}{c} n$ 

$$
\vec{k}\vec{r} = k \hat{u}\vec{r} = \frac{\omega}{c} n \hat{u}\vec{r} = \frac{\omega}{c} \left( n_{\text{Re}} + i n_{\text{Im}} \right) \hat{u}\vec{r}, \quad \tilde{c} = \frac{c}{n_{\text{Re}}}, \ \kappa = 2 \frac{\omega}{c} n_{\text{Im}}
$$

$$
\vec{E} = \vec{E}_0 \exp\left(i\frac{\omega}{c} n_{\text{Re}} \hat{u} \vec{r}\right) \exp\left(-\frac{\omega}{c} n_{\text{Im}} \hat{u} \vec{r}\right) = \vec{E}_0 \exp\left(i\frac{\omega}{\tilde{c}} r\right) \exp\left(-\frac{\kappa}{2} r\right)
$$

**Lorentz-model for polarization** 
$$
\underset{r_0}{\underset{r_0}{\text{trace}}}
$$
  $\underset{r(t)}{r_0} \text{tr}(t)$ 

$$
E(t) = \frac{1}{\sqrt{2}} \left( E_0 e^{-i\omega t} + E_0^* e^{i\omega t} \right), \, q(t) = \frac{1}{\sqrt{2}} \left( q_0 e^{-i\omega t} + q_0^* e^{i\omega t} \right)
$$

Hendrik A. Lorentz 1853 - 1928

⇒ induced dipole moment : eq<sub>0</sub> = 
$$
\frac{e^2}{\sqrt{2} m} \frac{1}{(\omega_0^2 - \omega^2 - i\gamma_0 \omega)} E_0 = \frac{\tilde{\alpha}}{\pi} E_0
$$
  
Atomic polarizability  
Multiple resonances: unit =  $\varepsilon_0 \cdot$  volume

$$
\tilde{\alpha} = \frac{e^2}{\sqrt{2} m} \sum_{n} \frac{f_n}{\left(\omega_n^2 - \omega^2 - i\gamma_n \omega\right)} , Z = \sum_{n} f_n \text{ number of nuclear charges}
$$

Oscillator strengths f result from quantum mechanical consideration

Macroscopic susceptibility:  $\epsilon$ <sub>0</sub>  $\overline{\mathsf{n}}\,$   $\tilde{\mathsf{n}}$  ,  $\overline{\mathsf{n}}$  = particle density

Macroscopic polarization: 
$$
\vec{P}(r) = \vec{n}(r) \cdot \vec{q}_0 = \vec{n}(r) \cdot \vec{\alpha} \cdot \vec{E}_0(r) = \varepsilon_0 \cdot \vec{\chi} \cdot \vec{E}_0(r)
$$

\n
$$
\begin{pmatrix} \vec{P}(r) & \vec{P}(r) \\ \vec{P}(r) & \vec{E}_0(r) \end{pmatrix}
$$

particle density Dipole moment per particle

 $\rightarrow$ For small particle densites  $\overline{n}(r)$ ,  $\overline{E}_{0}(r)$  may be viewed as the macroscopic electric field at the position of the atom. In this case  $\tilde{\chi} = \chi$  is the electric Susceptibility of Maxwellʻs equations.

Case of large particle densites

Electrostatics: 
$$
\vec{E}_0(r) = \frac{3\varepsilon}{2\varepsilon + \varepsilon_0} \vec{E}(r)
$$
  
\n
$$
\Rightarrow \vec{P} = \varepsilon_0 \tilde{\chi} \vec{E}_0 = \frac{3\varepsilon_0 \varepsilon}{2\varepsilon + \varepsilon_0} \tilde{\chi} \vec{E}
$$
\n
$$
\vec{P} = \varepsilon_0 \chi \vec{E} = (\varepsilon - \varepsilon_0) \vec{E}
$$

$$
\epsilon, \vec{E}(r)
$$

together 
$$
\tilde{\chi} = \frac{\left(2\varepsilon + \varepsilon_0\right)\left(\varepsilon - \varepsilon_0\right)}{3\varepsilon_0\varepsilon} = \frac{\left(2\chi + 3\right)\chi}{3(\chi + 1)}
$$
 Clausius Mossotti formula

For 
$$
\chi
$$
 << 1 approximate  $\tilde{\chi} \approx \frac{\chi}{1 + \chi}$ ,  $\chi \approx \frac{\tilde{\chi}}{1 - \tilde{\chi}}$  and hence  
for a single resonance

$$
\chi \approx \frac{\tilde{\chi}}{1-\tilde{\chi}} = \frac{\beta}{\omega_0^2 - \beta - \omega^2 - i\gamma_0 \omega} , \ \beta \equiv \frac{e^2 \overline{n}}{\sqrt{2}m\epsilon_0}
$$

large density yields decrease of resonance frequency

### Physical interpretation

Binding of electrons to the nucleus is decreased by dipole-dipole interactions

Index of refraction

$$
n_{\text{Re}} - 1 \approx \frac{1}{2} \text{Re}(\chi) = \frac{\frac{1}{2} \beta \left(\omega_0^2 - \beta - \omega^2\right)}{\left(\omega_0^2 - \beta - \omega^2\right)^2 + \gamma^2 \omega^2}
$$

$$
n_{\text{Im}} \approx \frac{1}{2} \text{Im}(\chi) = \frac{\frac{1}{2} \beta \gamma \omega}{\left(\omega_0^2 - \beta - \omega^2\right)^2 + \gamma^2 \omega^2}
$$

Absorption coefficient

$$
\kappa = 2 n_{lm} \frac{\omega}{c} = \frac{\omega}{c} \frac{\beta \gamma \omega}{(\omega_0^2 - \beta - \omega^2)^2 + \gamma^2 \omega^2}
$$

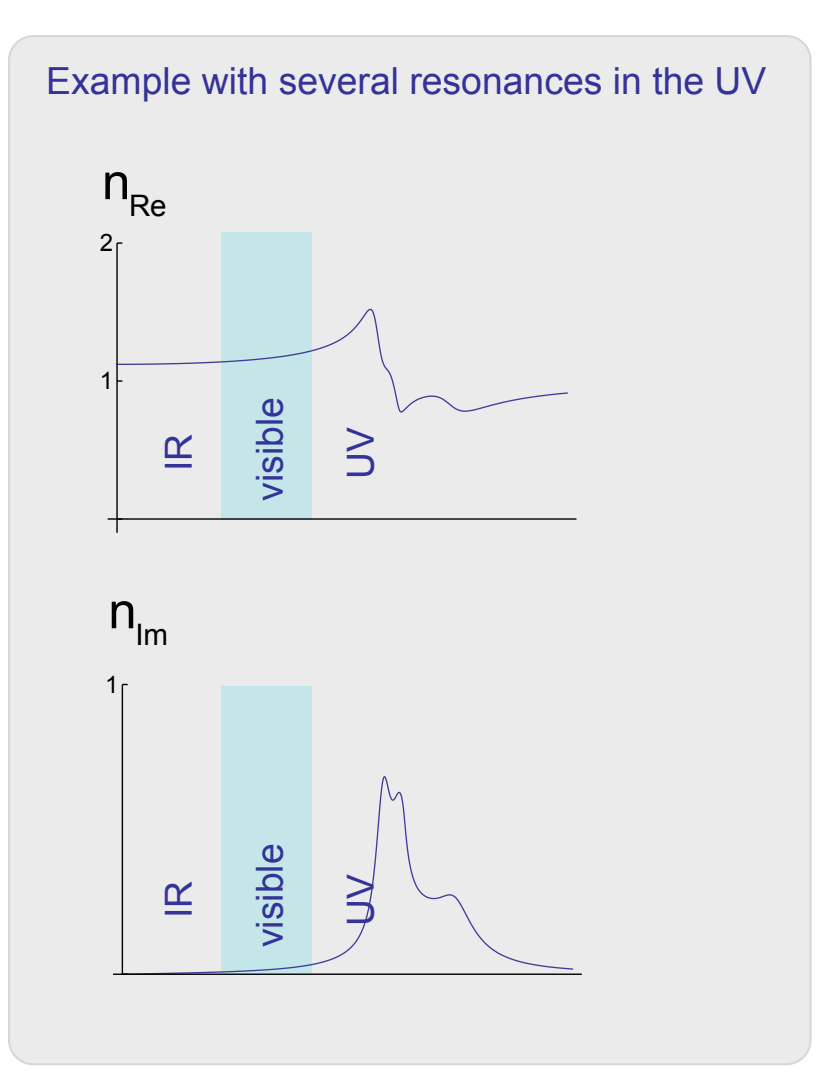

#### **Classical Description of Light Forces**

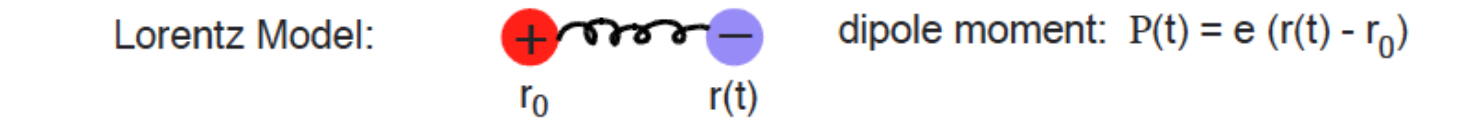

Oscillating electron at position  $r(t) = r_0 + e^{-1} P(t)$  and proton at position  $r_0$  experience time-averaged Coulomb-force:

$$
F_C = \left\langle e E(r(t), t) - e E(r_0, t) \right\rangle \underset{\vec{f}}{\approx} \left\langle (P \nabla) E \right\rangle \qquad \langle A \rangle = \frac{1}{T} \int_{0}^{T} A(t) dt
$$

$$
\boxed{\vec{E}(\vec{r} + \vec{\delta}r) = E(\vec{r}) + (\vec{\delta}r \vec{\nabla})\vec{E} + O(\delta r^2)}
$$

Induced dipole  $P(t) = (r(t) - r_0) e$  yields time-averaged Lorentz-force:

 $\nabla$  acts on E only

$$
F_{L} = \left\langle \frac{\partial}{\partial t} P \times B \right\rangle = - \left\langle P \times \frac{\partial}{\partial t} B \right\rangle = \left\langle P \times (\nabla \times E) \right\rangle = \left\langle \nabla (PE) - (P \nabla) E \right\rangle
$$
  
integration by parts, boundary terms  
vanish because P, B periodic in t  
and

Total Force:  $F = F_C + F_L = \langle \nabla (PE) \rangle$ 

Same expression as known for static dipoles in static electric fields  $\Rightarrow$ 

 $E(r,t) = \frac{1}{\sqrt{2}} (E(r) e^{i\omega t} + E(r)^* e^{-i\omega t})$ **Consider Harmonic Field:**  $P(t) = \frac{1}{\sqrt{2}} (P e^{i\omega t} + P^* e^{-i\omega t})$   $E(r), P = \text{complex vectors}$  $F = \frac{1}{2} \left( \nabla (PE^*) + \nabla (P^*E) \right)$  $\Rightarrow$ 

Express complex polarization P by means of polarizability tensor  $\alpha(E)$ : P =  $\epsilon_0 \alpha(E)$  E  $\alpha(E)$  = complex 3x3 Matrix

Choose basis such that 
$$
\alpha(E)
$$
 diagonal, with  $\alpha_{vv} = \alpha_v + i \beta_v$ ,  $E_v = \sqrt{\frac{I_v}{\epsilon_0}} e^{-i\psi_v}$ 

$$
F = \frac{1}{2} \sum_{v=1}^{3} \alpha_{v} \nabla I_{v} - \sum_{v=1}^{3} \beta_{v} I_{v} \nabla \psi_{v}
$$
 (\*)  
dyole force  
radiation pressure

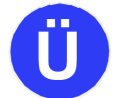

Verify expression (\*)

**Exc: Detailed calculation of force** 

$$
F = \frac{1}{2} \left( \nabla (P E^*) + \nabla (P^* E) \right) = \frac{1}{2} \sum_{n=1}^{3} P_n \nabla E_n^* + P_n^* \nabla E_n = \frac{\epsilon_0}{2} \sum_{n=1}^{3} \sum_{m=1}^{3} \alpha_{nm} E_m \nabla E_n^* + \alpha_{nm}^* E_m^* \nabla E_n
$$
  
\n
$$
= \frac{\epsilon_0}{2} \sum_{n=1}^{3} \alpha_{nn} E_n \nabla E_n^* + \alpha_{nn}^* E_n^* \nabla E_n = \frac{\epsilon_0}{2} \sum_{n=1}^{3} (\alpha_n + i\beta_n) E_n \nabla E_n^* + (\alpha_n - i\beta_n) E_n^* \nabla E_n
$$
  
\n
$$
= \frac{\epsilon_0}{2} \sum_{n=1}^{3} \alpha_n \left( E_n \nabla E_n^* + E_n^* \nabla E_n \right) + i \beta_n \left( E_n \nabla E_n^* - E_n^* \nabla E_n \right) = \frac{\epsilon_0}{2} \sum_{n=1}^{3} \alpha_n \nabla \left( E_n E_n^* \right) + i \beta_n \left( E_n \nabla E_n^* - E_n^* \nabla E_n \right)
$$

$$
E_{n} = \sqrt{\frac{I_{n}}{\epsilon_{0}}} e^{-i\psi_{n}} \implies E_{n} \nabla E_{n}^{*} + E_{n}^{*} \nabla E_{n} = \frac{1}{\epsilon_{0}} \nabla I_{n}
$$

$$
E_{n} \nabla E_{n}^{*} - E_{n}^{*} \nabla E_{n} = 2i \nabla \psi_{n} \frac{I_{n}}{\epsilon_{0}}
$$

$$
\Rightarrow \quad F = \frac{1}{2} \sum_{n=1}^{3} \alpha_n \nabla I_n - \sum_{n=1}^{3} \beta_n I_n \nabla \psi_n
$$

Example: linear polarization along z-axis

$$
E~=~\widehat{\textbf{Z}}~\sqrt{\frac{I(x,y,z)}{\epsilon_0}}~\textrm{e}^{-i\psi(x,y,z)}
$$

 $I(x,y,z)$  energy density,  $\psi(x,y,z)$  local phase

$$
\Rightarrow \qquad \mathsf{F} \quad = \quad \frac{1}{2} \alpha_{z} \nabla I \quad - \quad \beta_{z} \, I \, \nabla \psi
$$

Consider the Poynting – vector  $S(r,t) = E(r,t) \times H(r,t)$ 

$$
\implies \Big\langle S(r,t) \Big\rangle = \text{Re}\Big[S(r)\Big], \ \ S(r) {\equiv} \, E(r) {\times} \, H^*(r) \quad \text{Verify expression !}
$$

$$
\nabla \times \mathbf{E} = -\mathbf{i} \omega \mathbf{B}, \nabla \times \mathbf{B} = \mathbf{i} \frac{\omega}{c^2} \mathbf{E} \implies \mathbf{S}(\mathbf{r}) = \frac{1}{\mu_0} \mathbf{E} \times \mathbf{B}^* = \frac{-\mathbf{i}}{\mu_0 \omega} \mathbf{E} \times (\nabla \times \mathbf{E}^*)
$$

Exc: Assume spatially constant polarization

$$
E(r) = \hat{e} f(r), \quad \hat{e}\hat{e}^* = 1, \quad \nabla E = 0 \quad \Rightarrow \quad S(r) = \frac{-i}{\mu_0 \omega} f \hat{e} \times (\nabla f^* \times \hat{e}) = \frac{-i}{\mu_0 \omega} f \nabla f^*
$$

use 
$$
f(r) = \sqrt{I(r)/\epsilon_0} e^{-i\psi(r)}
$$
 and  $\nabla E = 0$   $\Rightarrow$   $S = \frac{c^2}{\omega} \left( I \nabla \psi - \frac{i}{2} \nabla I \right)$ 

 $F_{\text{Rad}} \sim \beta S$  and hence with  $\nabla S = 0$  one gets

 $\nabla F_{\text{Rad}} \sim \nabla (\beta S) = S \nabla \beta + \beta \nabla S = S \nabla \beta$ Therefore

 $\nabla F_{\text{Rad}} = 0$  if  $\nabla \beta = 0 \implies$  trapping with radiation pressure requires  $\nabla \beta \neq 0$ 

Discuss the following two special cases

Plane travelling wave 
$$
E = \sqrt{\frac{I_0}{\epsilon_0}} \hat{z} e^{ikx}, k = \frac{\omega}{c} \text{ real}
$$

Plane standing wave wave 
$$
E = \sqrt{\frac{I_0}{\epsilon_0}} \hat{z} \cos(kx)
$$
,  $k = \frac{\omega}{c}$ 

How do these simple cases justify the terms "radiation pressure" and" dipole force"?

#### **Exc: special cases**

Plane travelling wave  $\binom{**}{\cdot} \Rightarrow \vec{F} = -\beta_z \vec{V} \psi = -\frac{\omega}{c} \beta_z \vec{V} \hat{x}$ ,  $\frac{\omega}{c} \beta_z = -\frac{\omega}{c} \text{Im}(\chi) \approx 2 \frac{\omega}{c} n_{\text{m}} = \kappa$ Plane standing wave  $\binom{**}{\ } \Rightarrow \vec{F} = \frac{1}{2}\alpha_z \vec{v} = \frac{1}{2}\alpha_z l_0 \frac{\omega}{c} \hat{x} \sin(2kx), \quad \frac{1}{2}\alpha_z = \frac{1}{2}\chi \approx n_{\text{Re}} - 1$ 

## Eikonal equation

Consider scalar Helmholtz equation  $\Delta \psi + k^2 \psi = 0$  with real  $k = k(r) = \frac{\omega}{r}$ c  $n(r)$ Write  $\psi = A e^{iS}$  with real functions  $A(r),S(r)$ 

$$
\Rightarrow \qquad 0 = \left(k^2 - \left(\nabla S\right)^2\right)A + \Delta A
$$

$$
0 = 2 \nabla A \nabla S + A \Delta S
$$

$$
\nabla \psi = (\nabla A + i A \nabla S) e^{iS}
$$
  
\n
$$
\Delta \psi = (\Delta A + i \nabla A \nabla S + i A \Delta S) e^{iS} + i \nabla S (\nabla A + i A \nabla S) e^{iS}
$$
  
\n
$$
0 = \Delta \psi + k^2 \psi = (\Delta A - (\nabla S)^2 A + k^2 A) e^{iS} + (2 \nabla A \nabla S + A \Delta S) i e^{iS}
$$

apply Eikonal-approximation  $\Delta A \ll k^2 A$  to obtain Upon the assumption that A varies little over an optical wavelength

Eikonal equation  $k^2 = (VS)^2$ 

# Light rays

Light rays are integral curves of the vector field  $k(r) = \nabla S(r)$ , i.e.,  $\vec{k}(r)$  =  $\vec{\nabla}S(r)$ 

solutions to the equation

$$
\frac{d}{d\tau}\vec{\gamma}(\tau)=\vec{\nabla}S(\vec{\gamma}(\tau))
$$

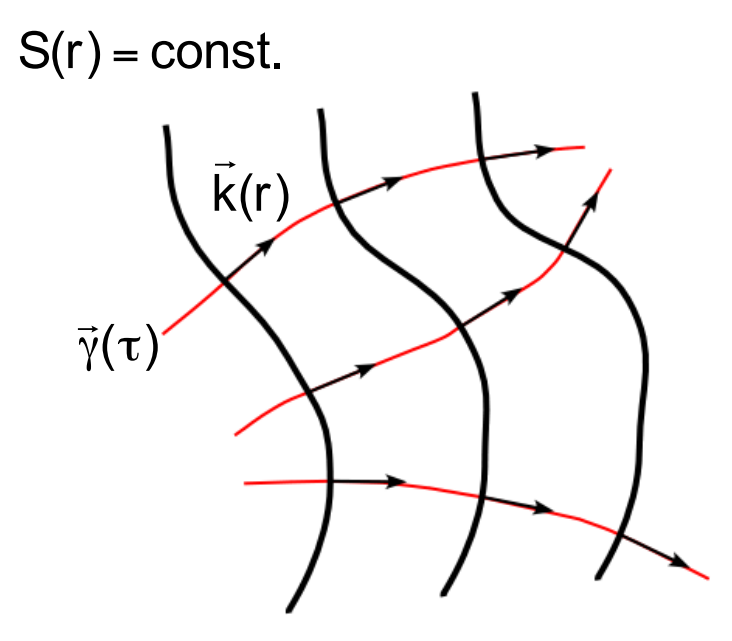

# Fermat's principle

Any light ray between points P and Q yields

an extremum of the integral

$$
\int\limits_{\gamma} \textsf{n}(\textsf{r}) \textsf{d} \textsf{r}
$$

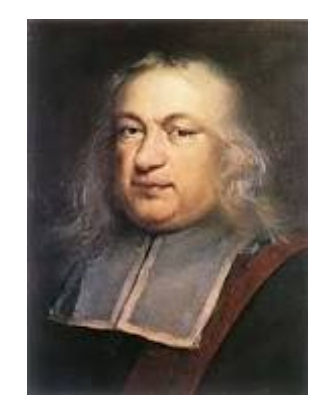

Pierre de Fermat 1607-1657

Consider a path  $\vec{y}$  + z  $\vec{\eta}$  where  $\vec{y}$  is an admissible light ray and n(r)dr γ<mark>+z</mark>η  $\int n(r) dr = \int d\tau n(r)$  $\overrightarrow{ }$  $\vec{\gamma}$  + Z  $\vec{\eta})\left|\dot{\vec{\gamma}}\right. +\left. z\right.\right.$   $\dot{\vec{\eta}}$  $\tau$ <sub>1</sub>  $\int_{\gamma}^{\tau_2} d\tau \, n(\vec{\gamma} + z\vec{\eta}) \left| \dot{\vec{\gamma}} + z \right| \frac{\dot{\gamma}}{n} = \frac{C}{\omega}$  $\omega$  $d\tau | \vec{\nabla} S($  $\rightarrow$  $\vec{\gamma}$  + Z  $\vec{\eta}$ ) $\left\|\dot{\vec{\gamma}}\right. + z\right. \dot{\vec{\eta}}$  $\tau$ <sub>1</sub>  $\tau$ <sub>2</sub>  $\int$ d dz n(r)dr <mark>γ+Ζη</mark>  $\int$  $\sqrt{ }$  $\setminus$  $\overline{\phantom{a}}$ ' ( ) ) z=0  $=\frac{c}{c}$  $\omega$  $d\tau$ d dz  $\rightarrow$  $\bar{\nabla}S($  $\overrightarrow{ }$  $\vec{\gamma}$  + Z  $\left( \left| \vec{\nabla} S(\vec{\gamma} + z \vec{\eta}) \right| \right| \dot{\vec{\gamma}} + z \left| \vec{\eta} \right| \right)_{z=0}$  $\tau$ <sub>1</sub>  $\tau$ <sub>2</sub>  $\int$ Eikonal equation  $n = \frac{c}{c}$  $\vec{\gamma}$  + z  $\vec{\eta}$  where  $\vec{\gamma}$  $\vec{r}$  onsider a path  $\vec{\gamma}$  + z  $\vec{\eta}$  where  $\vec{\gamma}$  $\vec{\eta}(\tau_1) = \vec{\eta}(\tau_2) = 0,$  $\rightarrow$  $\vec{\gamma}(\tau_1) = P$ ,  $\Rightarrow$  $\vec{\gamma}(\tau_{2}) = Q$  $\omega$  $k = \frac{c}{c}$  $\omega$  $\nabla$ S

$$
\frac{d}{dz} \left( \left| \vec{\nabla} S(\vec{\gamma} + z \vec{\eta}) \right| \middle| \dot{\vec{\gamma}} + z \right) \dot{\vec{\eta}} \right)_{z=0} = \frac{1}{\left| \vec{\nabla} S(\vec{\gamma}) \right|} \vec{\nabla} S(\vec{\gamma}) \frac{d}{dz} \left( \vec{\nabla} S(\vec{\gamma} + z \vec{\eta}) \right)_{z=0} \left| \dot{\vec{\gamma}} \right| + \left| \vec{\nabla} S(\vec{\gamma}) \right| \frac{1}{\left| \dot{\vec{\gamma}} \right|} \right| \dot{\vec{\gamma}} \right|
$$
  
=  $\dot{\vec{\gamma}} \frac{d}{dz} \left( \vec{\nabla} S(\vec{\gamma} + z \vec{\eta}) \right)_{z=0} + \vec{\nabla} S(\vec{\gamma}) \dot{\vec{\eta}}$ 

For the second line we use the fact that  $\gamma$  is an admissible light ray:

$$
\frac{d}{d\tau}\vec{\gamma}(\tau)=\vec{\nabla}S(\vec{\gamma}(\tau))
$$

$$
\frac{\omega}{c} \frac{d}{dz} \left( \int_{\gamma+2\eta} n(r) dr \right)_{z=0} = \int_{\tau_1}^{\tau_2} d\tau \frac{d}{dz} \left( \vec{\nabla} S(\vec{\gamma} + z\vec{\eta}) \middle| \dot{\vec{\gamma}} + z \right) \dot{\vec{\eta}} \right)_{z=0}
$$
\n
$$
= \int_{\tau_1}^{\tau_2} d\tau \ \dot{\vec{\gamma}} \frac{d}{dz} \left( \vec{\nabla} S(\vec{\gamma} + z\vec{\eta}) \right)_{z=0} + \int_{\tau_1}^{\tau_2} d\tau \ \vec{\nabla} S(\vec{\gamma}) \dot{\vec{\eta}} \tag{1}
$$
\n
$$
= \int_{\tau_1}^{\tau_2} d\tau \ \dot{\vec{\gamma}} \left( \vec{\eta} \vec{\nabla} \right) \vec{\nabla} S(\vec{\gamma}) - \int_{\tau_1}^{\tau_2} d\tau \ \left( \frac{d}{d\tau} \vec{\nabla} S(\vec{\gamma}) \right) \vec{\eta} \qquad \text{partial integration}
$$
\n
$$
= \int_{\tau_1}^{\tau_2} d\tau \ \dot{\vec{\gamma}} \left( \vec{\eta} \vec{\nabla} \right) \vec{\nabla} S(\vec{\gamma}) - \int_{\tau_1}^{\tau_2} d\tau \ \dot{\vec{\gamma}} \left( \vec{\eta} \vec{\nabla} \right) \vec{\nabla} S(\vec{\gamma}) = 0
$$

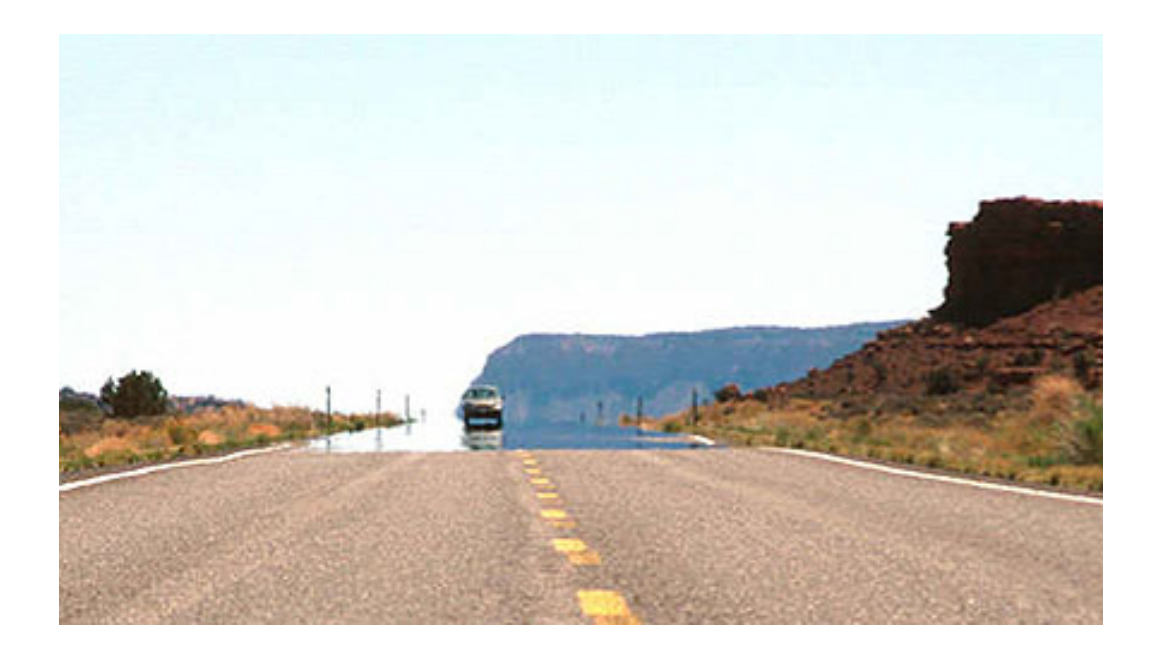

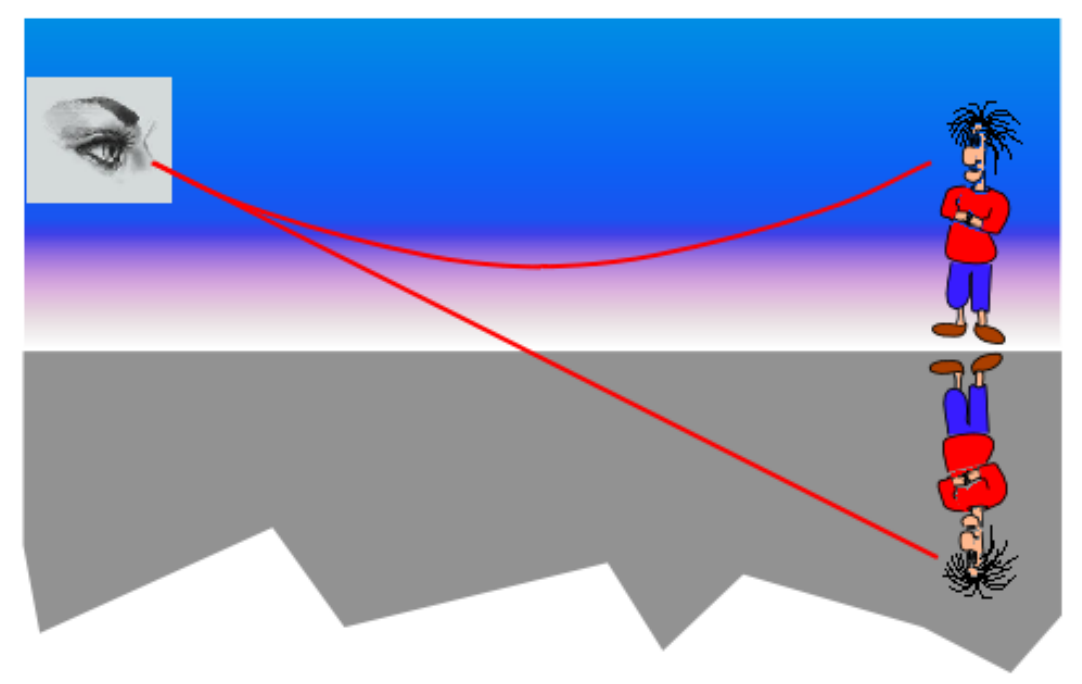

### Boundary conditions at dielectric interfaces

Normal components of  $\vec{D} = \varepsilon \vec{E}$ ,  $\vec{B}$  are continuous

Maxwell's equations  $\vec{\nabla} \vec{B} = \vec{\nabla} \vec{D} = 0$ 

$$
\Rightarrow \vec{\nabla} \vec{f} = \text{bounded}, \vec{f} \in \{\vec{B}, \vec{D}\}
$$

$$
\Rightarrow \qquad 0 = \lim_{L \to 0} \int_{V} \vec{\nabla} \vec{f} \, dV = \lim_{L \to 0} \int_{\partial V} \vec{f} \, d\vec{a} = da \, \hat{n} \left( \vec{f} - \vec{f} \right)
$$

$$
\Rightarrow \qquad \left(\epsilon \vec{E} - \epsilon' \vec{E}'\right) \hat{n} = 0
$$

$$
\left(\vec{B} - \vec{B}'\right) \hat{n} = 0
$$

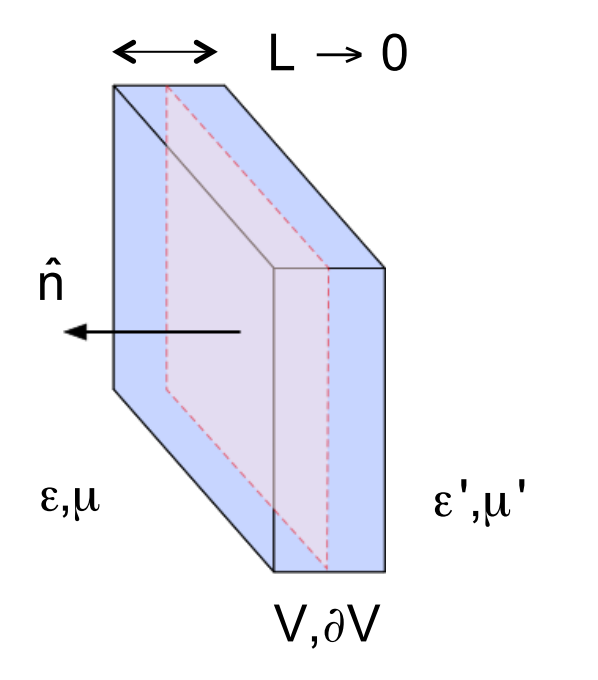

Boundary conditions at dielectric interfaces

Tangential components of  $\vec{E}, \vec{H} = \frac{1}{\mu} \vec{B}$  are continuous Maxwell's equations  $\vec{\nabla} \times \vec{E} = i\omega \vec{B}$ ,  $\vec{\nabla} \times \vec{H} = -i\omega \vec{D}$ 

$$
\Rightarrow \vec{\nabla} \times \vec{f} = \text{bounded}, \ \vec{f} \in \left\{ \vec{E}, \frac{1}{\mu} \vec{B} \right\}
$$
\n
$$
\Rightarrow 0 = \lim_{L \to 0} \int_{A} \vec{\nabla} \times \vec{f} d\vec{a} = \lim_{L \to 0} \int_{\partial A} \vec{f} d\vec{s} = (\vec{f} - \vec{f}) d\vec{s}
$$
\n
$$
\Rightarrow \qquad \left( \vec{E} - \vec{E} \right) d\vec{s} = 0
$$
\n
$$
\left( \frac{1}{\mu} \vec{B} - \frac{1}{\mu} \vec{B} \right) d\vec{s} = 0
$$
\n
$$
\qquad \qquad \hat{n} \leftarrow \text{diag} \left\{ \frac{1}{\mu} \vec{B} \cdot \frac{1}{\mu} \vec{B} \right\} \text{ and } \qquad \hat{e} \cdot \mu \text{ is } \mu \text{.}
$$

 $A, \partial A$ 

 $\overline{0}$ 

#### Transmission and reflection at dielectric interfaces

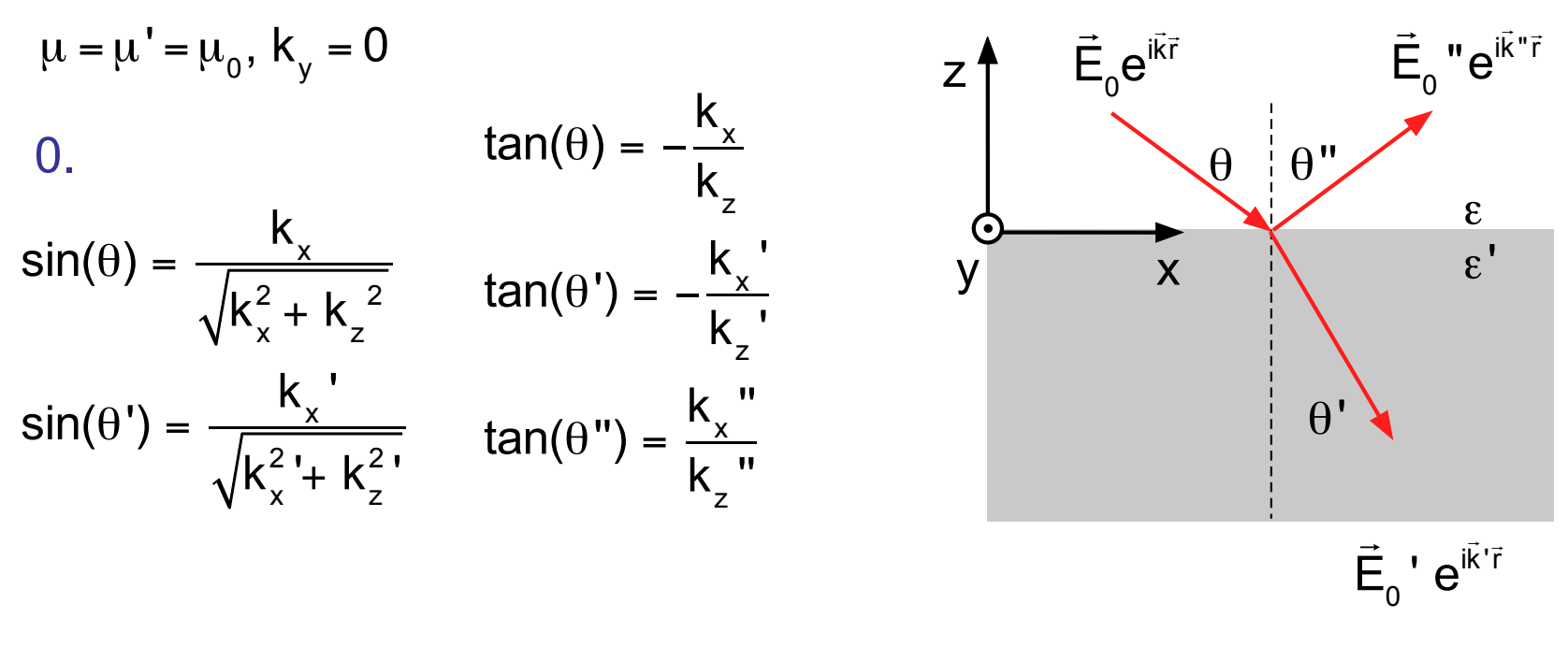

1. Tangential (x) components of electric field are continuous at z=0

$$
E_{0,x} e^{i\vec{k}\cdot\vec{r}} + E_{0,x}'' e^{i\vec{k}\cdot\vec{r}} = E_{0,x}' e^{i\vec{k}\cdot\vec{r}}
$$
  
\n
$$
\Rightarrow k''_{y} = k'_{y} = 0, \quad k''_{x} = k'_{x} = k_{x}
$$
  
\n2. 
$$
\frac{\omega}{c} n = \sqrt{k_{x}^{2} + k_{z}^{2}} = \sqrt{k_{x}^{2} + k_{z}''^{2}} \Rightarrow k''_{z} = -k_{z}, \quad \theta'' = \theta
$$

3. 
$$
\frac{\omega}{c} n' = \sqrt{k_x^2 + k_z'^2}
$$
  $\Rightarrow$   $\frac{n'}{n} = \frac{\sqrt{k_x^2 + k_z'^2}}{\sqrt{k_x^2 + k_z^2}} = \frac{\sin(\theta)}{\sin(\theta)}$  Snell's law

4. Calculation of perpendicular component  $E_y$ 

$$
\vec{B} = \frac{1}{\omega} \vec{k} \times \vec{E} = \frac{1}{\omega} \begin{pmatrix} -k_z E_y \\ k_x E_z - k_z E_x \\ k_x E_y \end{pmatrix}
$$

 $E_y$  and B<sub>x</sub> (wg.  $\mu = \mu' = \mu_0$ ) are continuous at z=0  $\frac{1}{2}$ 

$$
k_{z}E_{y} + k_{z}^{\prime\prime}E_{y}^{\prime\prime} = k_{z}^{\prime}E_{y}^{\prime\prime}
$$

$$
E_{y} + E_{y}^{\prime\prime} = E_{y}^{\prime\prime}
$$

$$
E_y' = E_y \frac{2k_z}{k_z + k_z'} = E_y \frac{2\sin(\theta')\cos(\theta)}{\sin(\theta' + \theta)}
$$
  
\n
$$
E_y'' = E_y \frac{k_z - k_z'}{k_z + k_z'} = E_y \frac{\sin(\theta' - \theta)}{\sin(\theta' + \theta)}
$$

$$
\frac{2k_z}{k_z + k_z'} = \frac{2}{1 + k_z'/k_z} = \frac{(0.)}{1 + \tan(\theta)/\tan(\theta')}
$$
\n
$$
= \frac{2\tan(\theta')}{\tan(\theta') + \tan(\theta)} = \frac{2\sin(\theta')\cos(\theta)}{\sin(\theta' + \theta)}
$$
\n
$$
\frac{k_z - k_z'}{k_z + k_z'} = \frac{1 - k_z'/k_z}{1 + k_z'/k_z} = \frac{(0.)}{1 + \tan(\theta)/\tan(\theta')}
$$
\n
$$
= \frac{\tan(\theta') - \tan(\theta)}{\tan(\theta') + \tan(\theta)} = \frac{\sin(\theta' - \theta)}{\sin(\theta' + \theta)}
$$

5. Sagital components 
$$
E_x
$$
,  $E_z$   
\n  
\n
$$
\vec{E} = -\frac{c^2}{n^2} \frac{1}{\omega} \vec{k} \times \vec{B} = -\frac{c^2}{n^2} \frac{1}{\omega} \begin{pmatrix} -k_z B_y \\ k_x B_z - k_z B_x \\ k_x B_y \end{pmatrix} \begin{pmatrix} \frac{k_z}{k_z} - \frac{\tan(\theta)}{k_z} \frac{\sin(\theta)}{k_z} - \frac{\sin(\theta)}{\tan(\theta)} \frac{\sin^2(\theta)}{\sin^2(\theta)} - \frac{\sin(\theta)\cos(\theta)}{\cos(\theta)\sin(\theta)} \\ k_x B_y \end{pmatrix}
$$
\n
$$
E_x
$$
 and  $B_y$  are continuous at  $z=0$   
\n
$$
\Rightarrow E_x = \frac{c^2}{\omega n^2} k_z B_y = \frac{c^2}{\omega n^2} k_z (B_y - B_y) = \frac{k_z}{k_z} (\frac{n}{n})^2 E_x + E_x^*, E_z = E_x - E_x^*
$$
\n
$$
B_y
$$
 continuous  
\n
$$
E_x' = \frac{2}{1 + \frac{k_z}{k_z} (\frac{n}{n})^2} E_x = \frac{2 \sin(2\theta)}{\sin(2\theta) + \sin(2\theta)} E_x
$$
\nand with  
\n
$$
0 = \vec{k} \vec{E} = \vec{k}' \vec{E}'
$$
\n
$$
k_x = k'_x
$$
\n
$$
0 = k_y = k'_y
$$
 obtain  
\n
$$
E_z' = \frac{2 \frac{k_z}{k_z}}{1 + \frac{k_z}{k_z} (\frac{n}{n})^2} E_z = \frac{2 \sin(2\theta)}{\sin(2\theta) + \sin(2\theta)} E_z
$$

 $\cup$  31

#### 6. Using 5. with  $E_x^{\prime} = E_x^{\prime} - E_x$  yields

$$
E_x'' = \frac{1 - \frac{k_z}{k_z} \left(\frac{n'}{n}\right)^2}{1 + \frac{k_z}{k_z} \left(\frac{n'}{n}\right)^2} E_x = \frac{\tan(\theta' - \theta)}{\tan(\theta' + \theta)} E_x
$$

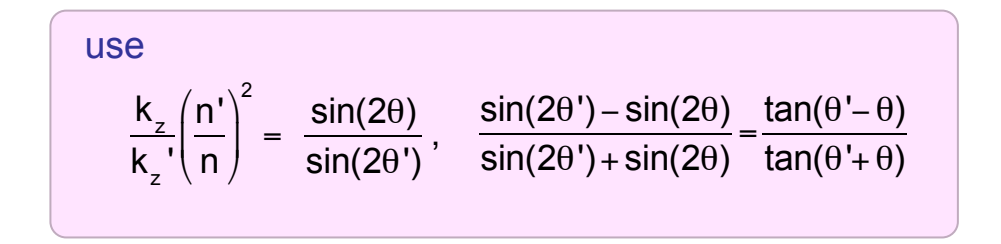

and with

$$
0 = \vec{k} \vec{E} = \vec{k} \vec{E}
$$
\n
$$
k_z = -k_z
$$
\n
$$
k_x = k_x
$$
\n
$$
0 = k_y = k_y
$$

$$
E_z'' = -\frac{1 - \frac{k_z}{k_z} \left(\frac{n'}{n}\right)^2}{1 + \frac{k_z}{k_z} \left(\frac{n'}{n}\right)^2} E_z = \frac{\tan(\theta - \theta')}{\tan(\theta' + \theta)} E_z
$$

#### 7a. Amplitude transmission coefficients

$$
t_v^{(12)} = \frac{E_{2,v}}{E_{1,v}}, v \in \{x,y,z\}
$$

$$
t_x^{(12)} = \frac{2}{1 + \frac{k_z^{(1)}}{k_z^{(2)}} \left(\frac{n_2}{n_1}\right)^2}
$$

$$
t_{y}^{(12)} = \frac{2k_{z}^{(1)}}{k_{z}^{(1)} + k_{z}^{(2)}}
$$

$$
t_{z}^{(12)} = \frac{2\frac{k_{z}^{(1)}}{k_{z}^{(2)}}}{1 + \frac{k_{z}^{(1)}(n_{z})}{k_{z}^{(2)}(n_{1})^{2}}}
$$

$$
t_x^{(21)} \,=\,\, \frac{k_z^{(1)}}{k_z^{(2)}}\!\!\left(\frac{n_{_2}}{n_{_1}}\right)^{\!2} t_x^{(12)}
$$

$$
t_{y}^{(21)} = \frac{k_{z}^{(2)}}{k_{z}^{(1)}} t_{y}^{(12)}
$$

$$
t_z^{(21)} = \frac{k_z^{(2)}}{k_z^{(1)}} \left(\frac{n_2}{n_1}\right)^2 t_z^{(12)}
$$

7b. Amplitude reflection coefficients  $r_{v}$ 

2

$$
v^{(12)} = \frac{E_{1,v}^{"}}{E_{1,v}} , v \in \{x,y,z\}
$$

$$
r_x^{(12)} = \frac{1 - \frac{k_z^{(1)}}{k_z^{(2)}} \left(\frac{n_2}{n_1}\right)^2}{1 + \frac{k_z^{(1)}}{k_z^{(2)}} \left(\frac{n_2}{n_1}\right)^2}
$$
\n
$$
r_y^{(12)} = \frac{k_z^{(1)} - k_z^{(2)}}{k_z^{(1)} + k_z^{(2)}} \qquad r_x^{(12)} = -r_x^{(21)} = r_z^{(21)}, r_y^{(12)} = -r_y^{(22)}
$$
\n
$$
r_z^{(12)} = -\frac{1 - \frac{k_z^{(1)}}{k_z^{(2)}} \left(\frac{n_2}{n_1}\right)^2}{1 + \frac{k_z^{(1)}}{k_z^{(2)}} \left(\frac{n_2}{n_1}\right)^2}
$$

 $t_{\rm v}$  $^{(12)}t$ <sub>v</sub>  $^{(21)} - r$ <sub>v</sub> 8. Note  $t_v^{(12)}t_v^{(21)} - r_v^{(12)}r_v^{(21)} = 1, v \in \{x,y,z\}$  (21)

9. Poynting vector, power, transmission, reflection (assume real  $\vec{k}, \vec{k}'$ )

Pynting vector

\n
$$
\vec{S} = \frac{1}{\mu_{0}} \vec{E} \times \vec{B}^{*} = \frac{1}{\mu_{0}\omega} \vec{E} \times (\vec{k} \times \vec{E}^{*}) = \frac{1}{\mu_{0}\omega} |\vec{E}|^{2} \vec{k}
$$
\nPower P proportional to  $|\vec{S}| d$  with

\n
$$
d = d_{0} \frac{k_{z}}{|\vec{k}|} = d_{0} \cos(\theta), d' = d_{0} \frac{k_{z}}{|\vec{k}|} = d_{0} \cos(\theta')
$$
\nHence

\n
$$
P \propto |\vec{E}|^{2} |\vec{k}| d = |\vec{E}|^{2} k_{z}
$$
\n
$$
P'' \propto |\vec{E}|^{2} |\vec{k}| d = |\vec{E}|^{2} k_{z}
$$

Power transmission coefficient

Power reflection coefficient

$$
T = \frac{P'}{P} = \frac{\left|\vec{E}\right|^2 k'_z}{\left|\vec{E}\right|^2 k_z}
$$

$$
R = \frac{P''}{P} = \frac{\left|\vec{E}\right|^2}{\left|\vec{E}\right|^2}
$$

10.1 Power transmission for parallel polarization  $0 = E_x = E_z$ 

$$
T_{p} = \frac{\left|E_{y}\right|^{2} k_{z}}{\left|E_{y}\right|^{2} k_{z}} \frac{4k_{z}k_{z}}{(k_{z} + k_{z})^{2}} = \frac{\sin(2\theta')\sin(2\theta)}{\sin^{2}(\theta + \theta)} \quad \frac{4k_{z}k_{z}}{(k_{z} + k_{z})^{2}} = \frac{4k_{z}/k_{z}}{(k_{z}/k_{z} + 1)^{2}} = \frac{4\tan(\theta')/\tan(\theta)}{(1 + \tan(\theta')/\tan(\theta))^{2}}
$$
\n
$$
R_{p} = \frac{\left|E_{y}\right|^{2}}{\left|E_{y}\right|^{2}} = \frac{\left(k_{z} - k_{z}\right)^{2}}{\left(k_{z} + k_{z}\right)^{2}} = \frac{\sin^{2}(\theta - \theta)}{\sin^{2}(\theta + \theta)}
$$
\n
$$
\Rightarrow R_{p} + T_{p} = 1
$$
\n
$$
\Rightarrow R_{p} + T_{p} = 1
$$
\n
$$
T_{p} = \frac{\left|E_{y}\right|^{2}}{\left(k_{z} + k_{z}\right)^{2}} = \frac{\left(k_{z} - k_{z}\right)^{2}}{\sin^{2}(\theta + \theta)}
$$
\n
$$
T_{p} = \frac{\sin(2\theta')\sin(2\theta)}{\tan(\theta) + \tan(\theta')^{2}} = \frac{4\tan(\theta')\tan(\theta)}{\tan(\theta) + \tan(\theta')^{2}} = \frac{\sin^{2}(\theta' + \theta)}{\sin^{2}(\theta' + \theta)}
$$
\n
$$
T_{p} = \frac{\left|E_{y}\right|^{2}}{\left(k_{z} + k_{z}\right)^{2}} = \frac{\left(k_{z}/k_{z}\right)^{2}}{\left(k_{z}/k_{z}\right)^{2}} = \frac{\left(k_{z}/k_{z}\right)^{2}}{\left(k_{z}/k_{z}\right)^{2}} = \frac{\left(1 - \tan(\theta')/\tan(\theta)\right)^{2}}{\left(1 + \tan(\theta')/\tan(\theta)\right)^{2}}
$$
\n
$$
T_{p} = \frac{\left|E_{y}\right|^{2}}{\left(k_{z} + k_{z}\right)^{2}} = \frac{\left(k_{z} - k_{z}\right)^{2}}{\sin^{2}(\theta + \theta)} = \frac{\left(k_{z}/k_{z}\right)^{2}}{\left(k_{z}/k_{z}\right)^{2}}
$$

Snell's law: If 
$$
\theta \to 0
$$
 and hence  $k_x = k_x' \to 0$ :  $\frac{k_z}{k_z'} \to \frac{n}{n'}$  and hence

$$
T_p \rightarrow \frac{4n'n}{\left(n+n'\right)^2}, \ R_p \rightarrow \frac{\left(n-n'\right)^2}{\left(n+n'\right)^2}
$$
10.2 Power transmission for sagittal polarization  $0 = E_y$ 

$$
(5.) \text{ and } \left| E_x \right|^2 = \frac{k_z^2}{k_x^2} |E_z|^2, \left| E_x \right|^2 = \frac{k_x^2}{k_x^2} |E_z|^2 \qquad \left( \frac{n}{n} \right)^2 = \frac{k_x^2 + k_z^2}{k_x^2 + k_z^2} \text{ Snell's law}
$$
\n
$$
T_s = \frac{\left( \left| E_x \right|^2 + \left| E_z \right|^2 \right) k_z}{\left( \left| E_x \right|^2 + \left| E_z \right|^2 \right) k_z} = \frac{4}{\left( 1 + \frac{k_z}{k_z} \left( \frac{n}{n} \right)^2 \right)^2} \frac{\left( 1 + \left| \frac{k_x}{k_z} \right|^2 \right) k_z}{\left( 1 + \frac{k_x}{k_z} \left( \frac{n}{n} \right)^2 \right)^2} = \frac{\left( 1 + \frac{k_z}{k_z} \left( \frac{n}{n} \right)^2 \right)^2}{\left( 1 + \frac{k_x}{k_z} \left( \frac{n}{n} \right)^2 \right)^2} = \frac{\sin(2\theta') \sin(2\theta)}{\sin^2(\theta' + \theta) \cos^2(\theta' - \theta)}
$$
\n
$$
R_s = \frac{\left| E_x \right|^2 + \left| E_z \right|^2}{\left| E_x \right|^2 + \left| E_z \right|^2} = \frac{\left( 1 - \frac{k_z}{k_z} \left( \frac{n}{n} \right)^2 \right)^2}{\left( 1 + \frac{k_z}{k_z} \left( \frac{n}{n} \right)^2 \right)^2} = \frac{\tan^2(\theta' - \theta)}{\tan^2(\theta' + \theta)}
$$
\nUse\n
$$
0 = k_y = k_y', k_x = k_z'
$$
\n
$$
0 = k_y = k_y', k_x = k_z'
$$
\n
$$
0 = k_y = k_y', k_x = k_z'
$$
\n
$$
0 = k_y = k_y', k_x = k_z'
$$
\n
$$
0 = k_x = k_x' + k_z^2
$$
\n
$$
= \frac{\sin(2\theta') - \sin(2\theta)}{\sin(2\theta') + \sin(2\theta)} = \frac{\tan(\theta' - \theta)}{\tan(\theta' + \theta)}
$$

**Snell's law:**  
\nIf 
$$
\theta \to 0
$$
 and hence  $k_x = k_x' \to 0$ :  $\frac{k_z}{k_z'} \to \frac{n}{n}$  and hence  $T_s \to \frac{4nn'}{(n+n')^2}$ ,  $R_s \to \frac{(n-n')^2}{(n+n')^2}$ 

# Brewsterʻs angle

$$
\tan(\theta) = \frac{n'}{n} \implies \tan(\theta) = \frac{\sin(\theta)}{\sin(\theta')} \implies \theta + \theta' = \pi / 2 \implies R_s = \frac{\tan^2(\theta' - \theta)}{\tan^2(\theta' + \theta)} = 0
$$
  
define Brewster angle  $\theta_B = \arctan(\frac{n'}{n})$ 

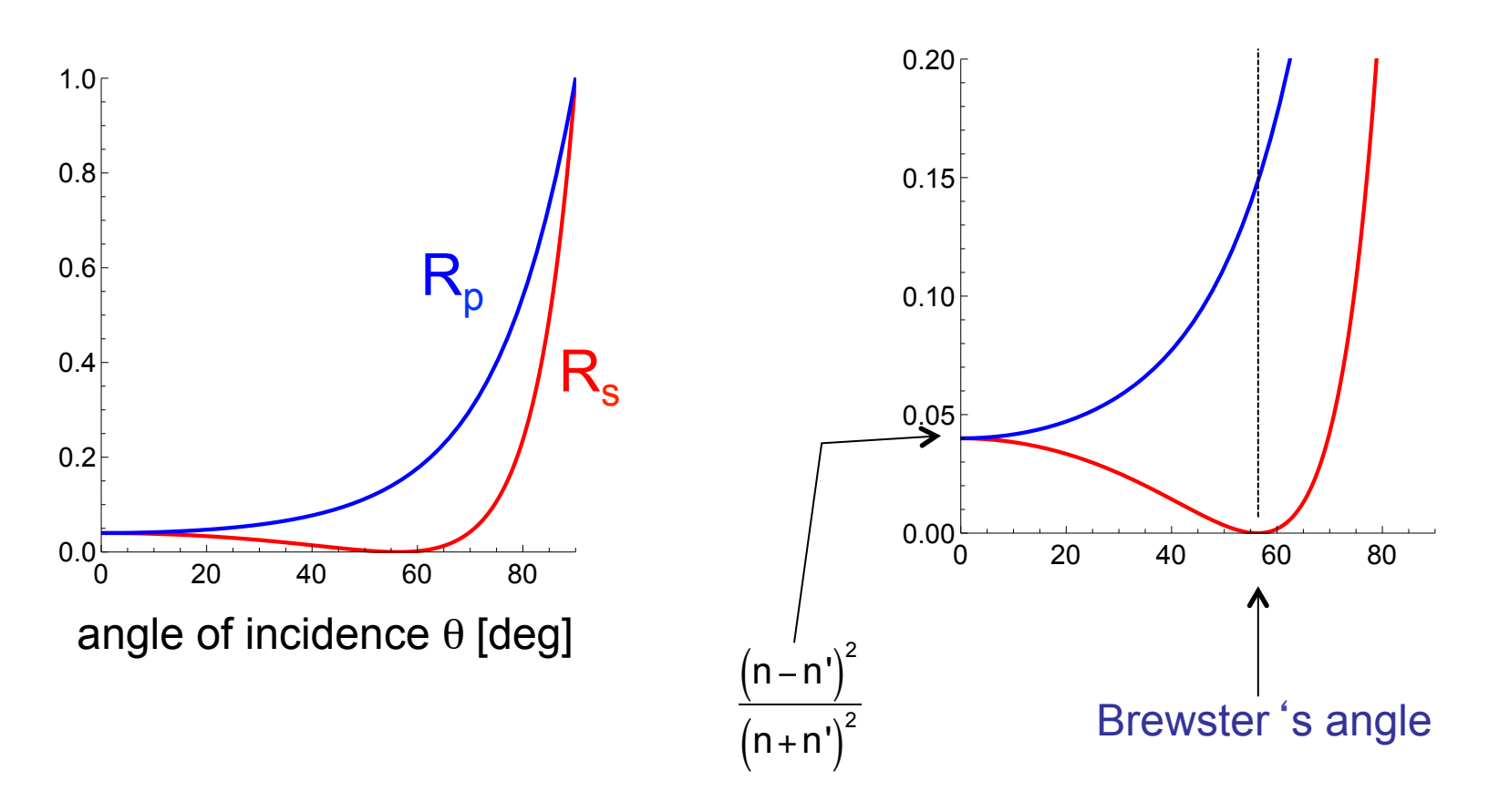

#### **Total internal reflection**

$$
\left(\frac{n'}{n}\right)^2 = \frac{k_x^2 + k_z^2}{k_x^2 + k_z^2} = \frac{k_z^2}{k_x^2 + k_z^2} + \frac{k_x^2}{k_x^2 + k_z^2} = \frac{k_z^2}{k_x^2 + k_z^2} + \sin^2(\theta)
$$

Snell's law:

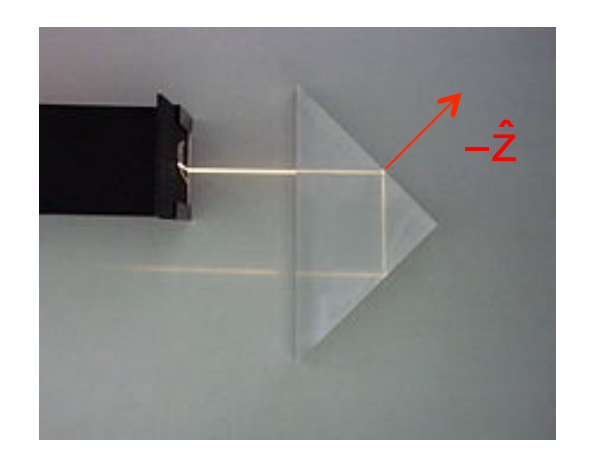

$$
\Rightarrow k_{z}^{'2} = (k_{x}^{2} + k_{z}^{2}) \left( \left( \frac{n'}{n} \right)^{2} - \sin^{2}(\theta) \right) = k_{z}^{2} \frac{1}{\cos^{2}(\theta)} \left( \left( \frac{n'}{n} \right)^{2} - \sin^{2}(\theta) \right)
$$

$$
n > n', \sin(\theta) > \frac{n'}{n} \implies k'^2 \le 0 \quad \text{with} \quad \frac{k'_{z}}{k_{z}} = i \frac{1}{\cos(\theta)} \sqrt{\sin^2(\theta) - \left(\frac{n'}{n}\right)^2}
$$
\n
$$
\theta_c = \arcsin\left(\frac{n'}{n}\right) \qquad k'_{z} = \frac{i}{z_e} \implies e^{ik'_{z}z} = e^{-z/z_e}
$$

Transmitted field decays exponentially with  $e^{-1}$ -length  $Z_e$ 

$$
\equiv \frac{\cos(\theta)}{k_z \sqrt{\sin^2(\theta) - \left(\frac{n'}{n}\right)^2}}
$$

reflected field  
\n
$$
\frac{E_x}{E_x} = -\frac{E_z}{E_z} = \frac{1 + ik_z z_e}{(6.)} \frac{1 + ik_z z_e}{1 - ik_z z_e} = \frac{1 - (k_z z_e)^2 \left(\frac{n'}{n}\right)^4 + 2ik_z z_e \left(\frac{n'}{n}\right)^2}{1 + (k_z z_e)^2 \left(\frac{n'}{n}\right)^4} \qquad \text{use}
$$
\n
$$
\frac{E_y}{E_y} = -i k_z z_e
$$
\n
$$
\frac{E_y}{E_y} = -\frac{1 + ik_z z_e}{(4.)} = -\frac{1 - (k_z z_e)^2 + 2ik_z z_e}{1 - (k_z z_e)^2}
$$
\nphase of reflected field  
\nuse  $z = |z|e^{i\phi} \Rightarrow \tan(\phi) = \frac{Im(z)}{Re(z)}$   
\n
$$
\tan(\phi_x) = \tan(\phi_z) = \frac{2k_z z_e \left(\frac{n'}{n}\right)^2}{1 - (k_z z_e)^2 \left(\frac{n'}{n}\right)^4} \Rightarrow \tan(\frac{\phi_x}{2}) = \tan(\frac{\phi_z}{2}) = k_z z_e \left(\frac{n'}{n}\right)^2
$$
\n
$$
\tan(\phi_y) = \frac{2k_z z_e}{1 - (k_z z_e)^2} \Rightarrow \tan(\frac{\phi_y}{2}) = k_z z_e
$$

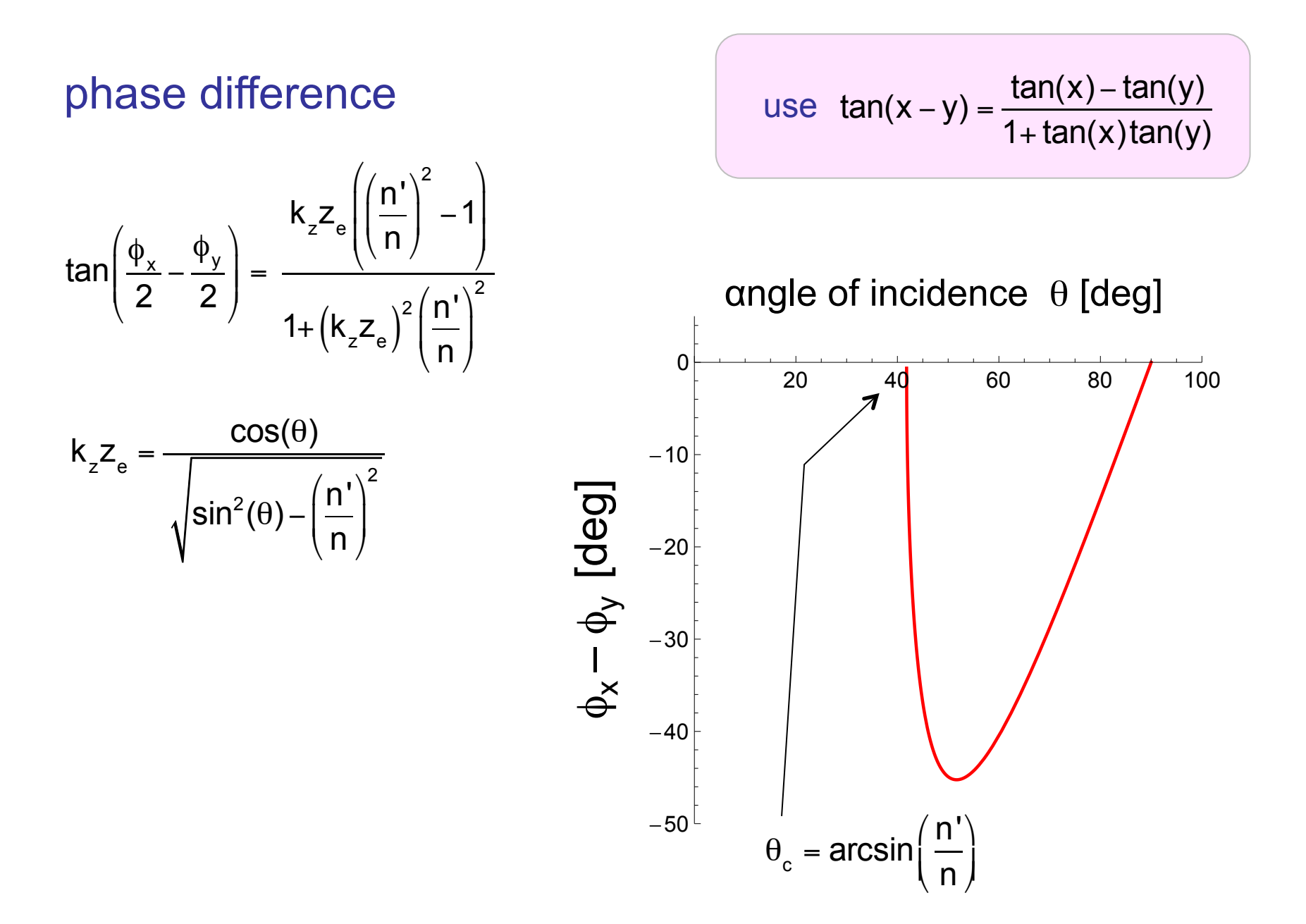

### amplitude of reflected field

$$
\frac{\left|E_x^{-1}\right|^2}{\left|E_x^{-2}\right|} = \frac{\left|E_z^{-1}\right|^2}{\left|E_z^{-2}\right|^2} = \frac{\left|1 - \frac{k_z}{k_z}\left(\frac{n'}{n}\right)^2\right|^2}{\left|1 + \frac{k_z}{k_z}\left(\frac{n'}{n}\right)^2\right|^2} = \frac{\left|1 + ik_z z_e\left(\frac{n'}{n}\right)^2\right|^2}{\left|1 - ik_z z_e\left(\frac{n'}{n}\right)^2\right|^2} = 1, \quad \frac{\left|E_y^{-1}\right|^2}{\left|E_y\right|^2} = \frac{\left|1 + ik_z z_e\right|^2}{\left|1 - ik_z z_e\right|^2} = 1
$$

Applicaton: Fresnel rhomb -> making circularly polarized light Each total internal reflection contributes 45° phase shift.

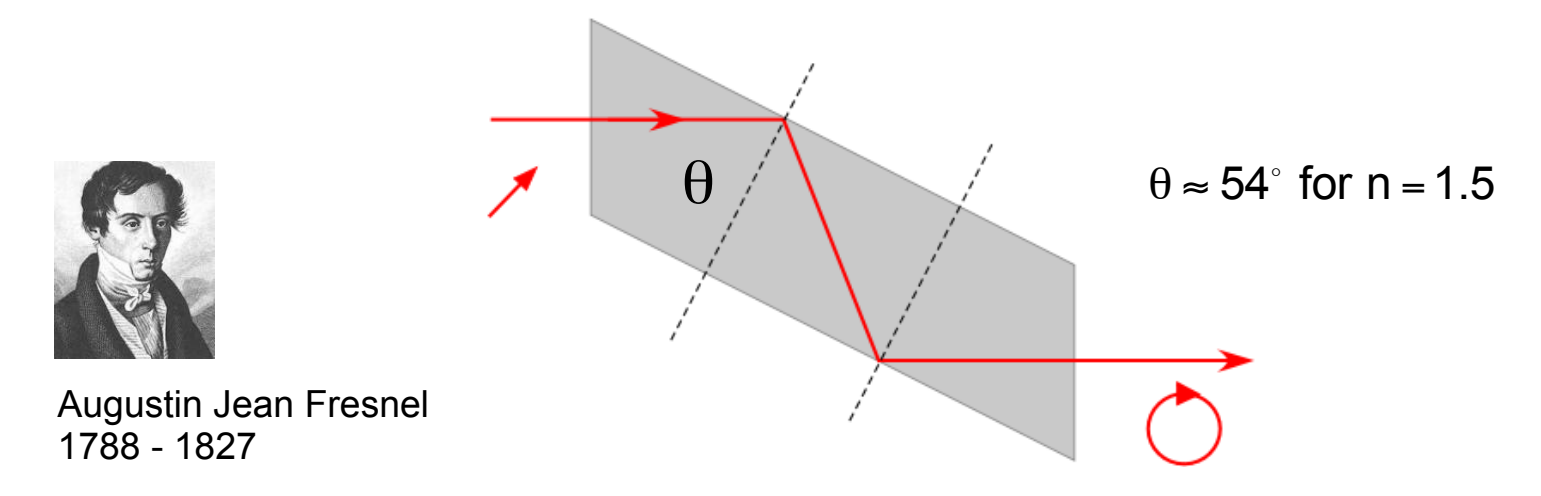

## Frustrated total internal reflection

evanescent wave enters into second prism yielding transmission across the gap:

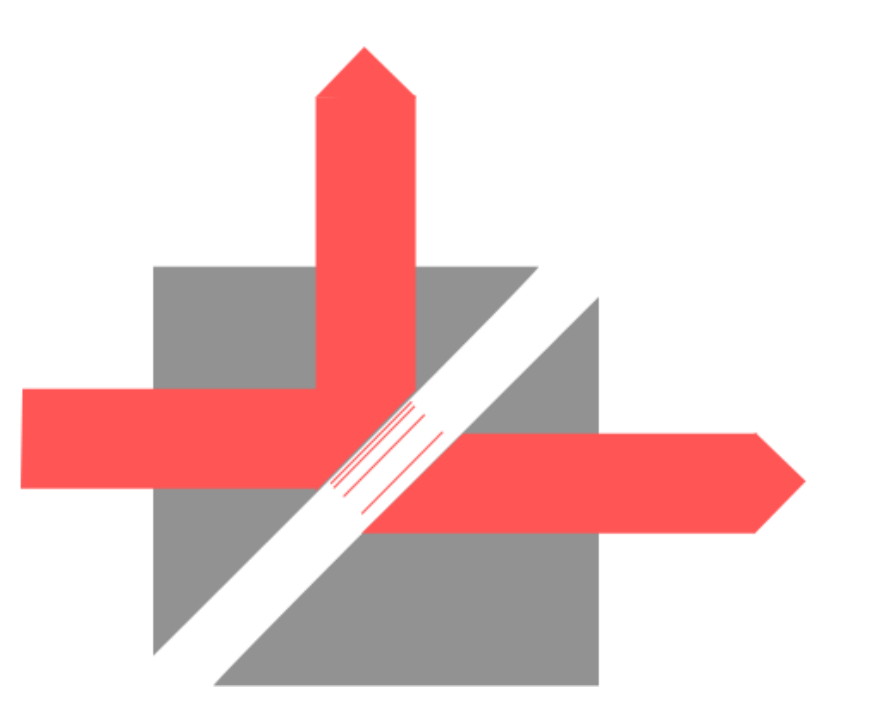

# Multiple beam interference

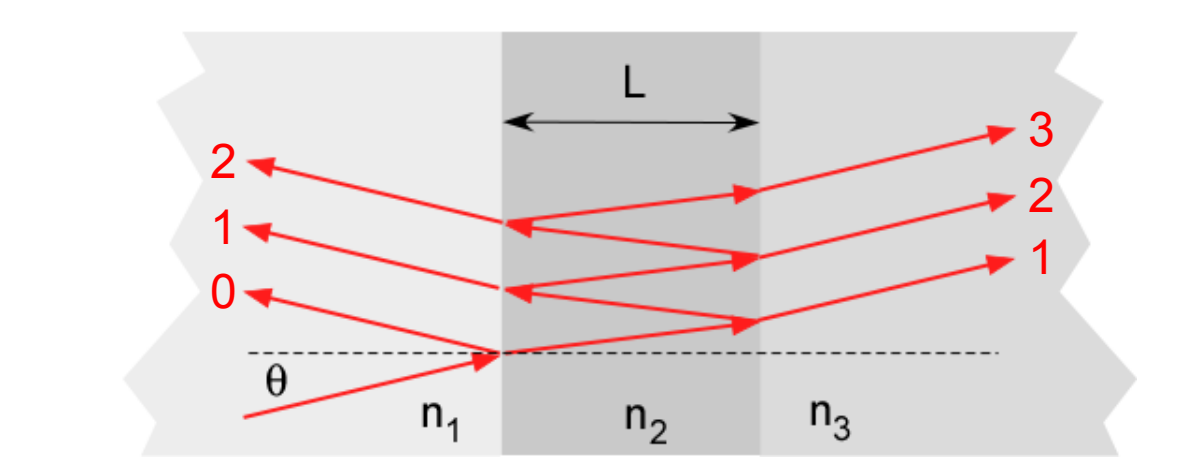

 $\phi = kL$ 

Two dielectric interfaces

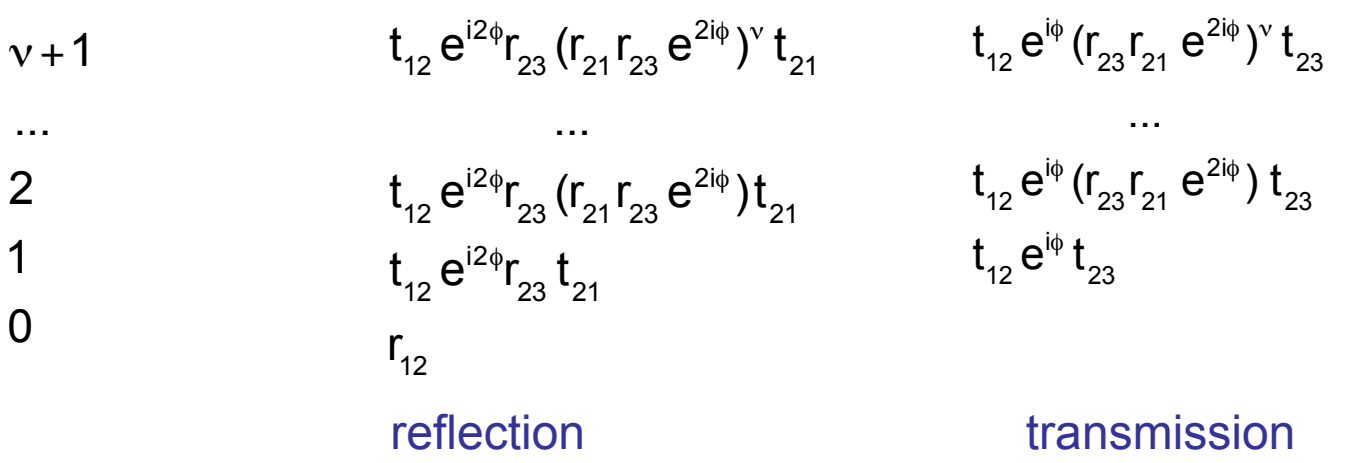

$$
\begin{aligned}\n\text{reflection} \qquad \tilde{r} &= r_{12} + t_{12} t_{21} r_{23} e^{2i\phi} \sum_{\nu=0}^{\infty} (r_{21} r_{23} e^{2i\phi})^{\nu} = r_{12} + \frac{t_{12} t_{21} r_{23} e^{2i\phi}}{1 - r_{21} r_{23} e^{2i\phi}} \\
&= \frac{r_{12} + r_{23} e^{2i\phi} \left( t_{12} t_{21} - r_{12} r_{21} \right)}{1 - r_{21} r_{23} e^{2i\phi}} \stackrel{(8.)}{=} \frac{r_{12} + r_{23} e^{2i\phi}}{1 - r_{21} r_{23} e^{2i\phi}} = \frac{r_{12} e^{-i\phi} + r_{23} e^{i\phi}}{e^{-i\phi} - r_{21} r_{23} e^{i\phi}} \\
&= \frac{(r_{12} + r_{23}) \cos(\phi) + i (r_{23} - r_{12}) \sin(\phi)}{(1 - r_{21} r_{23}) \cos(\phi) - i (1 + r_{21} r_{23}) \sin(\phi)}\n\end{aligned}
$$

normal incidence 
$$
= \frac{(n_1 - n_3)\cos(\phi) + i\left(n_2 - \frac{n_1 n_3}{n_2}\right)\sin(\phi)}{(n_1 + n_3)\cos(\phi) - i\left(n_2 + \frac{n_1 n_3}{n_2}\right)\sin(\phi)}
$$

use 
$$
r_{12} = \frac{n_1 - n_2}{n_1 + n_2}
$$

transmission  
\n
$$
\tilde{t} = t_{12} t_{23} e^{i\phi} \sum_{\nu=0}^{\infty} (r_{21} r_{23} e^{2i\phi})^{\nu} = \frac{t_{12} t_{23} e^{i\phi}}{1 - r_{21} r_{23} e^{2i\phi}}
$$
\nnormal incidence  
\n
$$
= \frac{2n_1}{(n_1 + n_3) \cos(\phi) - i \left(n_2 + \frac{n_1 n_3}{n_2}\right) \sin(\phi)}
$$

use 
$$
t_{12} = \frac{2n_1}{n_1 + n_2}
$$

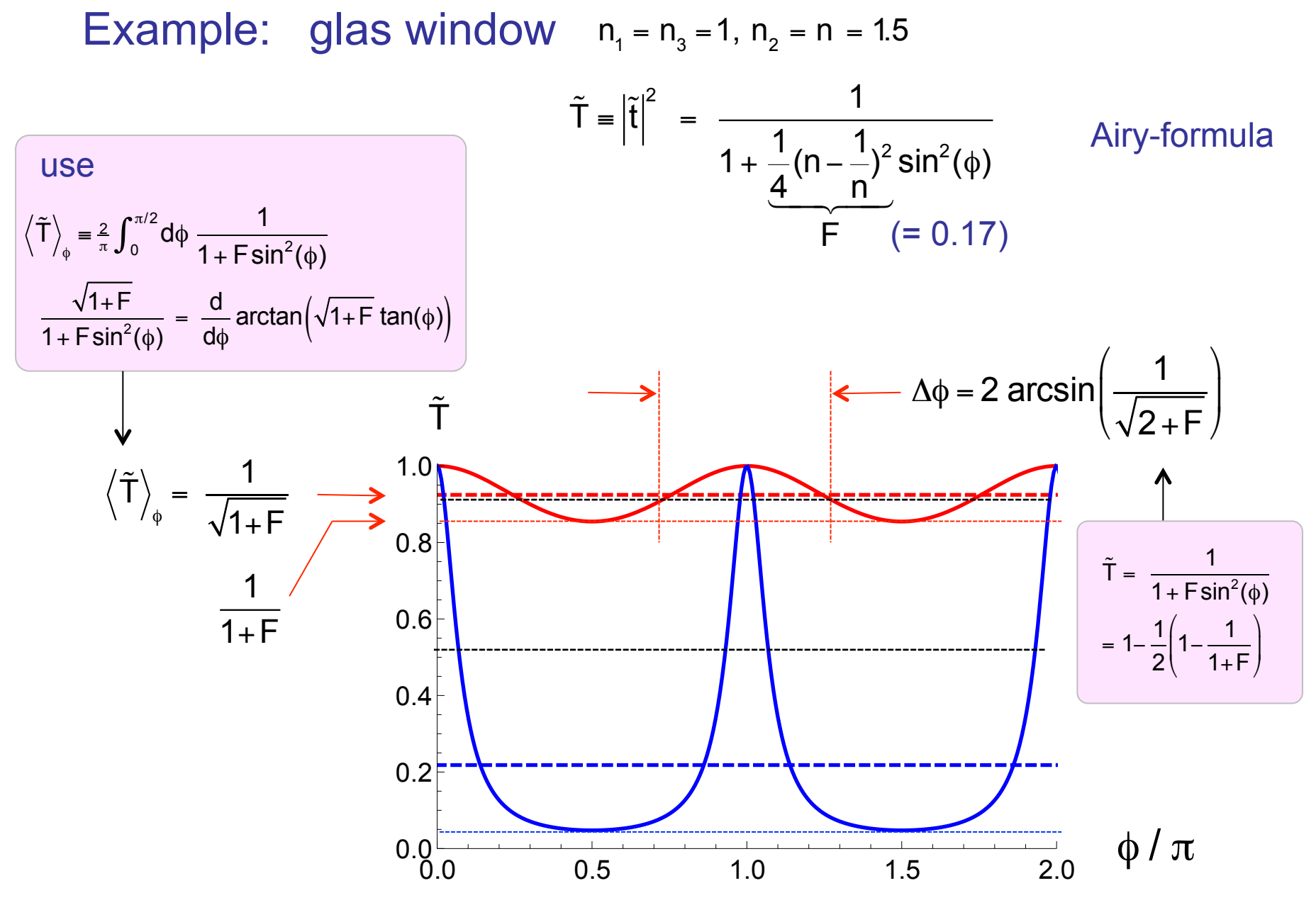

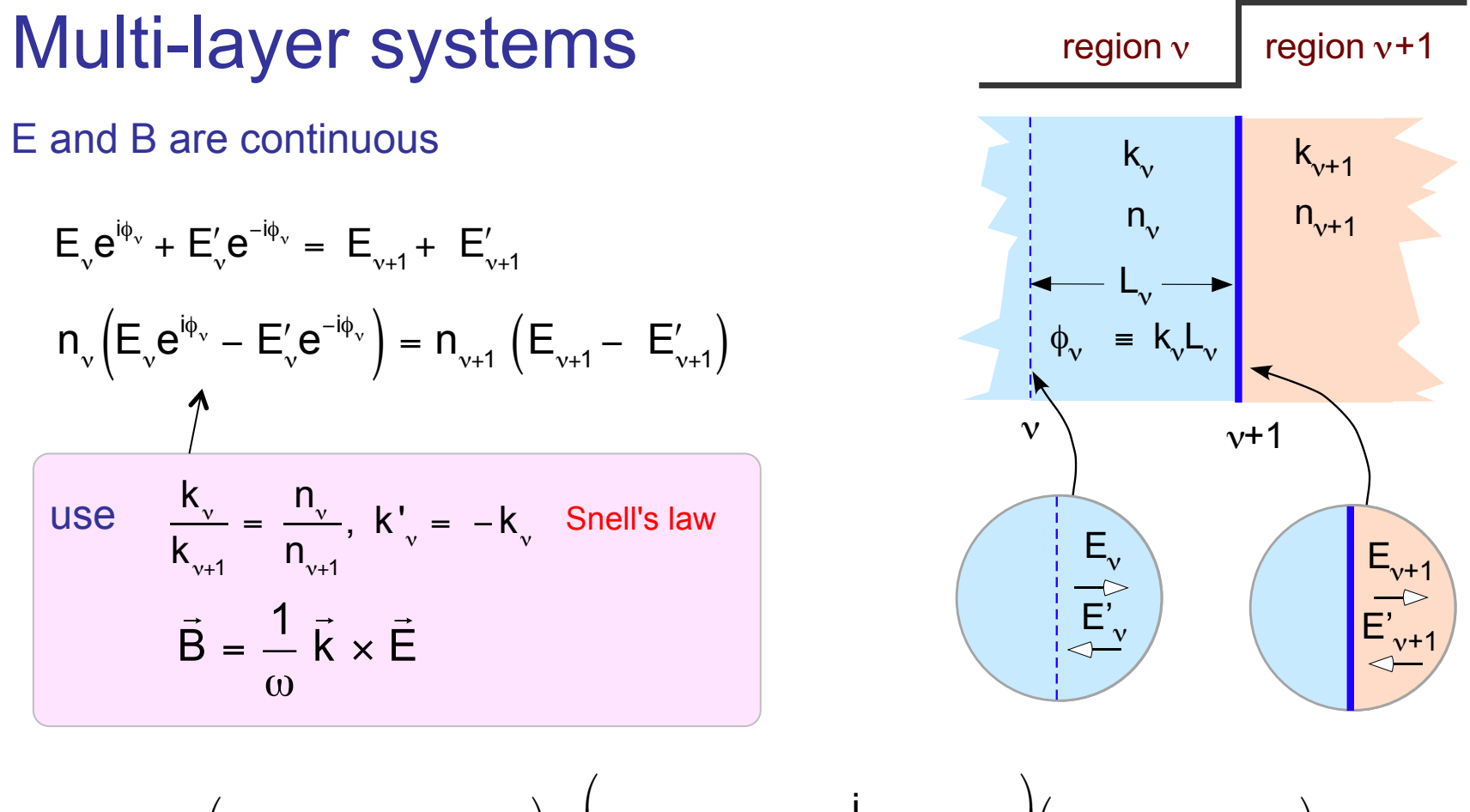

$$
\Rightarrow \qquad \left(\begin{array}{cc} E_{\nu+1} + E_{\nu+1}' \\ n_{\nu+1}(E_{\nu+1} - E_{\nu+1}') \end{array}\right) = \left(\begin{array}{cc} \cos(\phi_{\nu}) & \frac{i}{n_{\nu}} \sin(\phi_{\nu}) \\ i n_{\nu} \sin(\phi_{\nu}) & \cos(\phi_{\nu}) \end{array}\right) \left(\begin{array}{cc} E_{\nu} + E_{\nu}' \\ n_{\nu}(E_{\nu} - E_{\nu}') \end{array}\right)
$$
  
Transfer matrix  $\det(M_{\nu}) = 1$ 

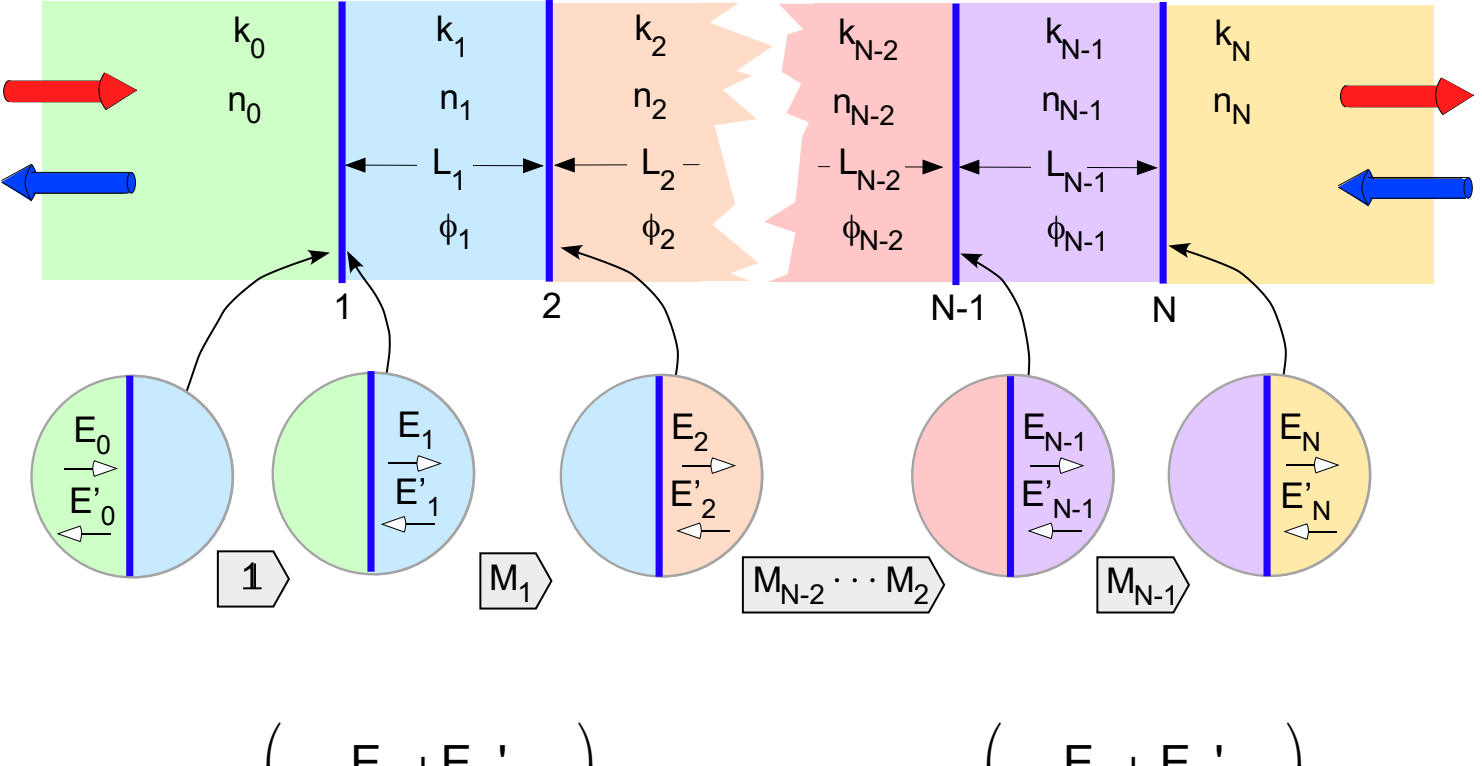

$$
\left(\begin{array}{c} E_{N} + E_{N} \\ n_{N}(E_{N} - E_{N}) \end{array}\right) = M_{N-1} \cdots M_{1} \left(\begin{array}{c} E_{0} + E_{0} \\ n_{0}(E_{0} - E_{0}) \end{array}\right)
$$

det(M) =  $det(M_{N-1}) \cdot \cdot \cdot det(M_1) = 1$ 

$$
E'_{N} = 0 \Rightarrow \begin{pmatrix} E_{N} \\ n_{N}E_{N} \end{pmatrix} = M \begin{pmatrix} E_{0} + E_{0} \\ n_{0} (E_{0} - E_{0}) \end{pmatrix}
$$

$$
\Rightarrow \begin{pmatrix} 1 \\ n_{N} \end{pmatrix} t = M \begin{pmatrix} 1+r \\ n_{0} (1-r) \end{pmatrix}
$$

$$
r = E'_0 / E_0
$$
,  $t = E_N / E_0$ ,  $M = \begin{pmatrix} A & B \\ C & D \end{pmatrix}$ 

$$
r = \frac{n_{0}D - n_{0}n_{N}B - n_{N}A + C}{n_{0}D - n_{0}n_{N}B + n_{N}A - C}
$$

$$
t = \frac{2n_{0}}{n_{0}D - n_{0}n_{N}B + n_{N}A - C}
$$

49

Devide by  $E_0$ 

# Example N=2:

$$
M = \begin{pmatrix} \cos(\phi_1) & \frac{i}{n_1} \sin(\phi_1) \\ i \ n_1 \sin(\phi_1) & \cos(\phi_1) \end{pmatrix}
$$

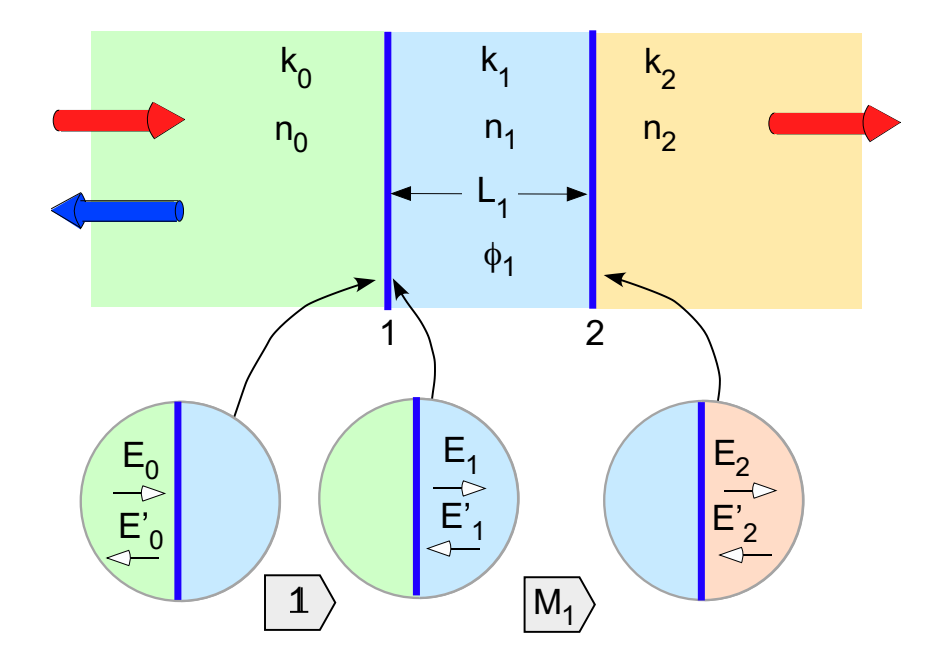

$$
r = \frac{(n_0 - n_2)\cos(\phi_1) + i\left(n_1 - \frac{n_0 n_2}{n_1}\right)\sin(\phi_1)}{(n_0 + n_2)\cos(\phi_1) - i\left(n_1 + \frac{n_0 n_2}{n_1}\right)\sin(\phi_1)}
$$

cf. page 44-45

$$
t = \frac{2n_0}{(n_0 + n_2)\cos(\phi_1) - i\left(n_1 + \frac{n_0 n_2}{n_1}\right)\sin(\phi_1)}
$$

# Sylvester 's formula

A,B,C,D complex numbers with AD-BC = 1 
$$
\Rightarrow
$$
  
\n
$$
\begin{pmatrix} A & B \\ C & D \end{pmatrix}^m = \frac{1}{\sin(\theta)} \begin{pmatrix} A\sin(m\theta) - \sin((m-1)\theta) & B\sin(m\theta) \\ C\sin(m\theta) & D\sin(m\theta) - \sin((m-1)\theta) \end{pmatrix}
$$
\n
$$
\cos(\theta) = \frac{1}{2}(A+D)
$$

Proof by induction:

 $m = 1$  trivially fullfilled

 $m \rightarrow m + 1$  use  $sin(x \pm y) = sin(x)cos(y) \pm cos(x)sin(y)$  with  $x = m\theta$ ,  $y = \theta$ accounting for  $AD-BC = 1$ 

$$
\left(\begin{array}{cc} A & B \\ C & D \end{array}\right)^{m+1} = \frac{1}{\sin(\theta)} \left(\begin{array}{cc} Asin(m\theta) - \sin((m-1) \theta) & Bsin(m\theta) \\ Csin(m\theta) & D\sin(m\theta) - \sin((m-1) \theta) \end{array}\right) \left(\begin{array}{cc} A & B \\ C & D \end{array}\right)
$$

$$
A' = A\Big[Asin(m\theta) - sin((m-1)\theta)\Big] + (AD-1)sin(m\theta) = A\Big[(A+D)sin(m\theta) - sin((m-1)\theta)\Big] - sin(m\theta)
$$
  
=  $A\Big[2sin(m\theta)cos(\theta) - sin((m-1)\theta)\Big] - sin(m\theta) = A\Big[2sin(m\theta)cos(\theta) - sin(m\theta)cos(\theta) + cos(m\theta)sin(\theta)\Big] - sin(m\theta)$   
=  $A\Big[sin(m\theta)cos(\theta) + cos(m\theta)sin(\theta)\Big] - sin(m\theta) = Asin((m+1)\theta) - sin(m\theta)$ 

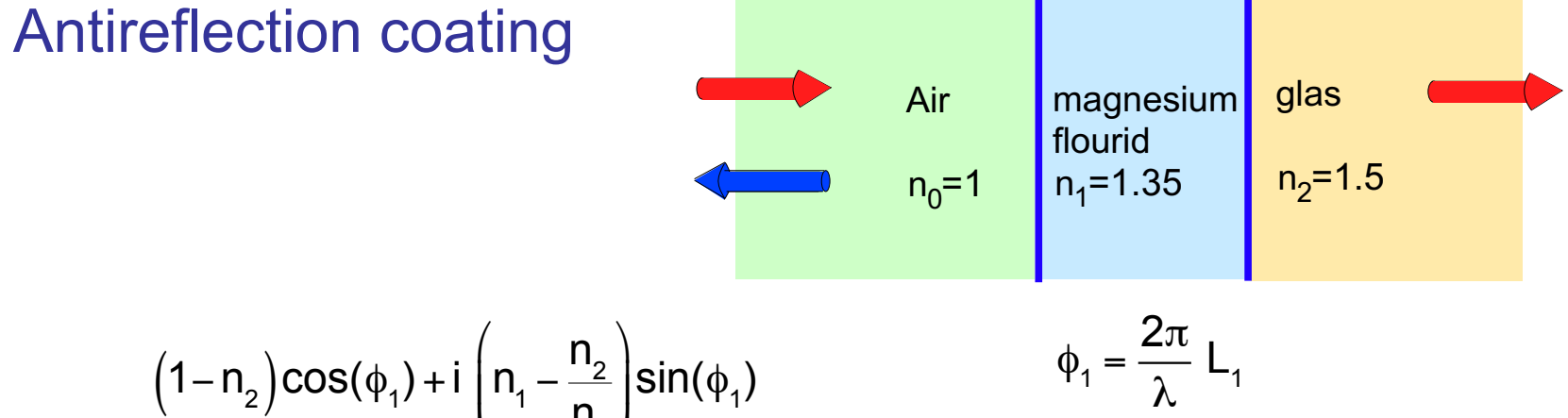

$$
r = \frac{(2)^{(1+p)} (1 + n_1)^{(1+p_1)}}
$$
  

$$
(1+n_2)\cos(\phi_1) - i \left(n_1 + \frac{n_2}{n_1}\right) \sin(\phi_1)
$$

$$
\phi_1 = \frac{\pi}{2} \implies L_1 = \frac{\lambda}{4}
$$
 &  $r = \frac{n_2 - n_1^2}{n_2 + n_1^2}$ ,  $R = r^2 = \left(\frac{n_2 - n_1^2}{n_2 + n_1^2}\right)^2 \approx 0.01$ 

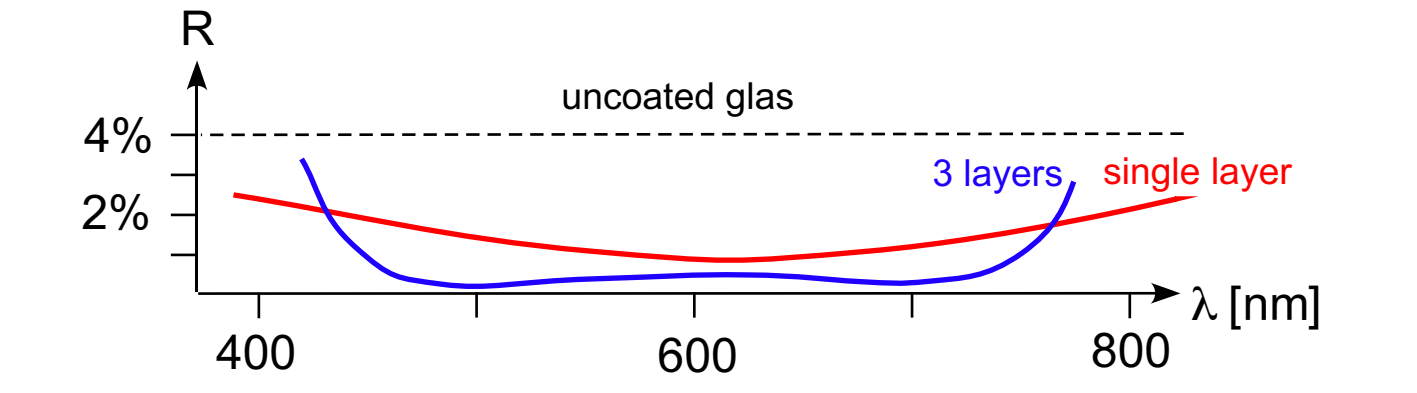

#### High reflective coatings for laser mirrors

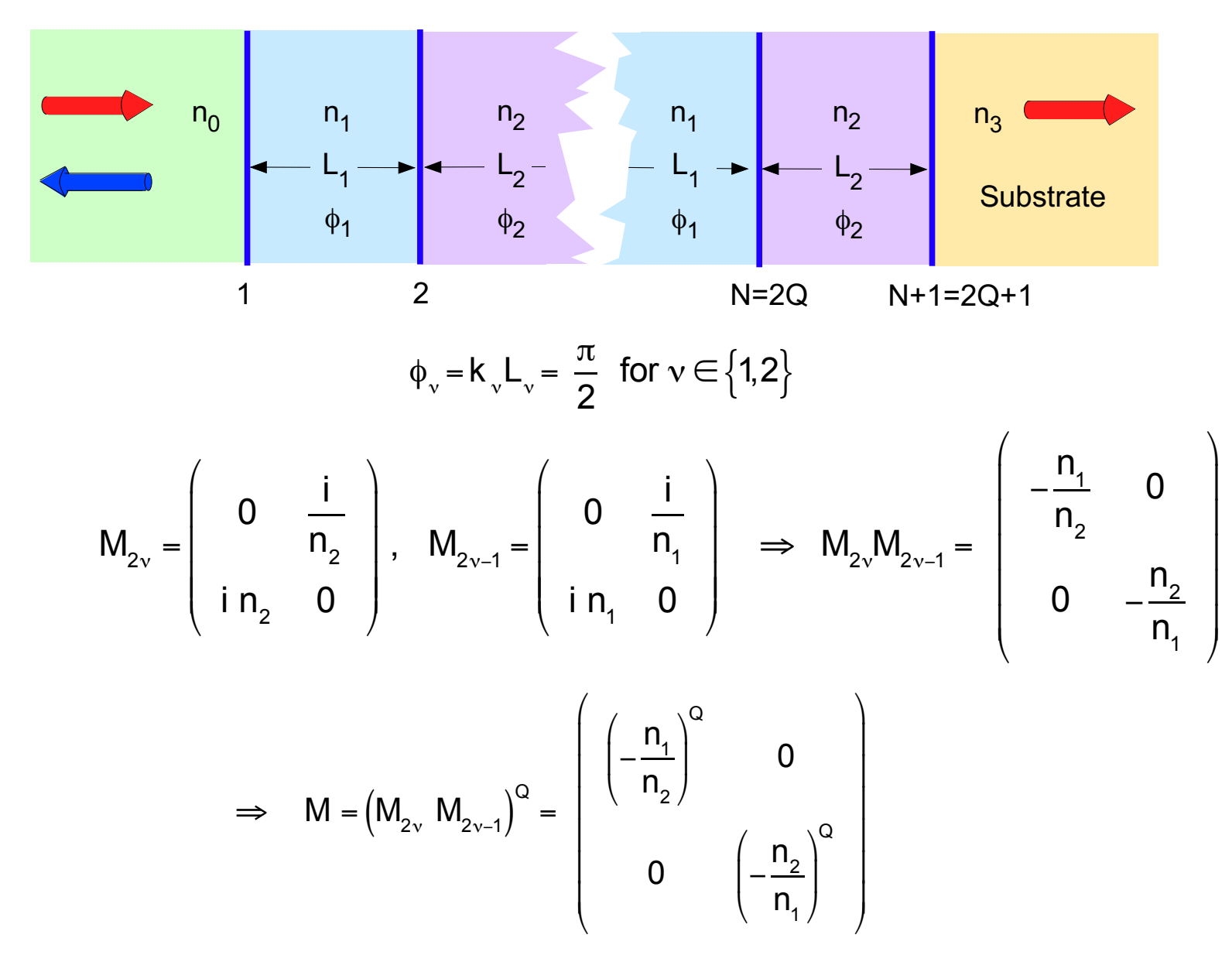

$$
r = \frac{n_0 D - n_0 n_N B - n_N A + C}{n_0 D - n_0 n_N B + n_N A - C} \Rightarrow r = \frac{n_0 \left(\frac{n_2}{n_1}\right)^{2Q} - n_3}{n_0 \left(\frac{n_2}{n_1}\right)^{2Q} + n_3}, \quad t = \frac{2n_0 \left(-\frac{n_2}{n_1}\right)^{Q}}{n_0 \left(\frac{n_2}{n_1}\right)^{2Q} + n_3}
$$
  

$$
A = \frac{1}{D} \left(-\frac{n_1}{n_2}\right)^{Q}, B = C = 0, n_N = n_3
$$
  

$$
n_1 \neq n_2 \Rightarrow |r| \xrightarrow{Q \to \infty} 1
$$

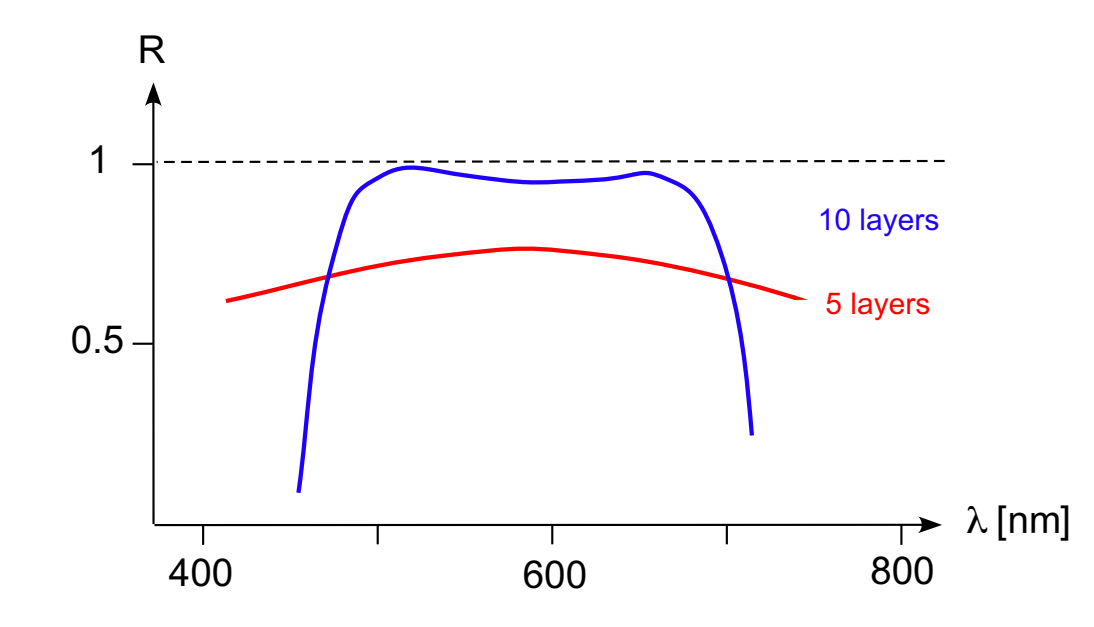

# Fabry-Pérot interferometer Q pairs of layers  $n_1 : n_2$  $n_0$ =1  $\begin{array}{|c|c|c|c|c|} \hline \text{ } & \text{ } & \text{n}_0$ =1  $\hline \end{array}$   $\begin{array}{|c|c|c|c|c|} \hline \text{ } & \text{n}_0$ =1  $\hline \end{array}$ L  $\phi = kL$  $M_s$   $M_L$   $M_s$

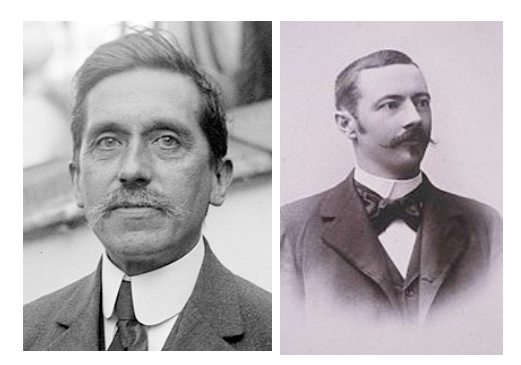

Charles Fabry Alfred Pérot 1867-1945 1863-1925

Transfer matrix of mirrors

$$
M_{s} = \begin{pmatrix} q & 0 \\ 0 & 1/q \end{pmatrix}, q = \left(-\frac{n_{2}}{n_{1}}\right)^{\circ} \implies r_{12} = -r_{21} = \frac{1-q^{2}}{1+q^{2}}, t_{12} = -t_{21} = \frac{2q}{1+q^{2}}
$$

$$
R = -r_{12}r_{21}, T = t_{12}t_{21}
$$

Transfer matrix of propagation between mirrors

$$
M_{L} = \begin{pmatrix} \cos(\phi) & i\sin(\phi) \\ i\sin(\phi) & \cos(\phi) \end{pmatrix}
$$

$$
M = M_{s} \quad M_{L} \quad M_{s} \qquad \Rightarrow \qquad M = \left( \begin{array}{cc} q^{2} \cos(\phi) & i \sin(\phi) \\ i \sin(\phi) & q^{-2} \cos(\phi) \end{array} \right)
$$

use 
$$
r = \frac{n_0 D - n_0 n_N B - n_N A + C}{n_0 D - n_0 n_N B + n_N A - C}
$$
  $t = \frac{2n_0}{n_0 D - n_0 n_N B + n_N A - C}$ 

$$
\Rightarrow \tilde{r} = \frac{\left(q^{-2} - q^2\right)\cos(\phi)}{\left(q^{-2} + q^2\right)\cos(\phi) - 2i\sin(\phi)}, \tilde{t} = \frac{2}{\left(q^{-2} + q^2\right)\cos(\phi) - 2i\sin(\phi)}
$$

In terms of the mirror reflectivities:

use 
$$
r_{12} = -r_{21} = \frac{1 - q^2}{1 + q^2}
$$
,  $t_{12} = -t_{21} = \frac{2q}{1 + q^2}$ 

$$
\Rightarrow \quad \tilde{r} = \frac{r_{12}(1 + e^{i2\phi})}{1 + R e^{i2\phi}} = \sqrt{\frac{F \cos^2(\phi)}{1 + F \cos^2(\phi)}} e^{i\Phi}, \quad \Phi = \arctan\left[\frac{1 - R}{1 + R} \tan(\phi)\right], \quad F = \frac{4R}{T^2}
$$

$$
\Rightarrow \qquad \tilde{t} = \frac{Te^{i\varphi}}{1+Re^{i2\varphi}} = \sqrt{\frac{1}{1+Feos^2(\varphi)}} e^{i\Phi}
$$

#### Example: calculation of (\*)

$$
\tilde{r} = \frac{\left(q^{-2} - q^{2}\right)\cos(\phi)}{\left(q^{-2} + q^{2}\right)\cos(\phi) - 2i\sin(\phi)} = \frac{\left(1 - q^{4}\right)\frac{1}{2}(e^{i\phi} + e^{-i\phi})}{\left(1 + q^{4}\right)\frac{1}{2}(e^{i\phi} + e^{-i\phi}) - q^{2}(e^{i\phi} - e^{-i\phi})}
$$
\n
$$
= \frac{\left(1 - q^{4}\right)(e^{i2\phi} + 1)}{\left(1 + q^{4}\right)(e^{i2\phi} + 1) - 2q^{2}(e^{i2\phi} - 1)} = \frac{\left(1 - q^{2}\right)\left(1 + q^{2}\right)(e^{i2\phi} + 1)}{\left(1 - 2q^{2} + q^{4}\right)e^{i2\phi} + \left(1 + 2q^{2} + q^{4}\right)}
$$
\n
$$
= \frac{\left(1 - q^{2}\right)\left(1 + q^{2}\right)(e^{i2\phi} + 1)}{\left(1 - q^{2}\right)^{2}e^{i2\phi} + \left(1 + q^{2}\right)^{2}} = \frac{r_{12}(e^{i2\phi} + 1)}{Re^{i2\phi} + 1} = \frac{r_{12}(e^{i\phi} + e^{-i\phi})}{Re^{i\phi} + e^{-i\phi}} = \frac{r_{12} 2\cos(\phi)}{\left(1 + R\right)\cos(\phi) - i(1 - R\right)\sin(\phi)}
$$
\n
$$
= \frac{r_{12} 2\cos(\phi)\left[\left(1 + R\right)\cos(\phi) + i(1 - R\right)\sin(\phi)\right]}{\left(1 - R\right)^{2} + 4R\cos^{2}(\phi)}
$$
\n
$$
= \frac{r_{12} 2\cos(\phi)}{\left[4R\cos^{2}(\phi) + T^{2}\right]^{1/2}} \arctan\left(\frac{\left(1 - R\right)}{\left(1 + R\right)}\tan(\phi)\right) = \sqrt{\frac{F\cos^{2}(\phi)}{1 + F\cos^{2}(\phi)}} e^{i\phi}
$$

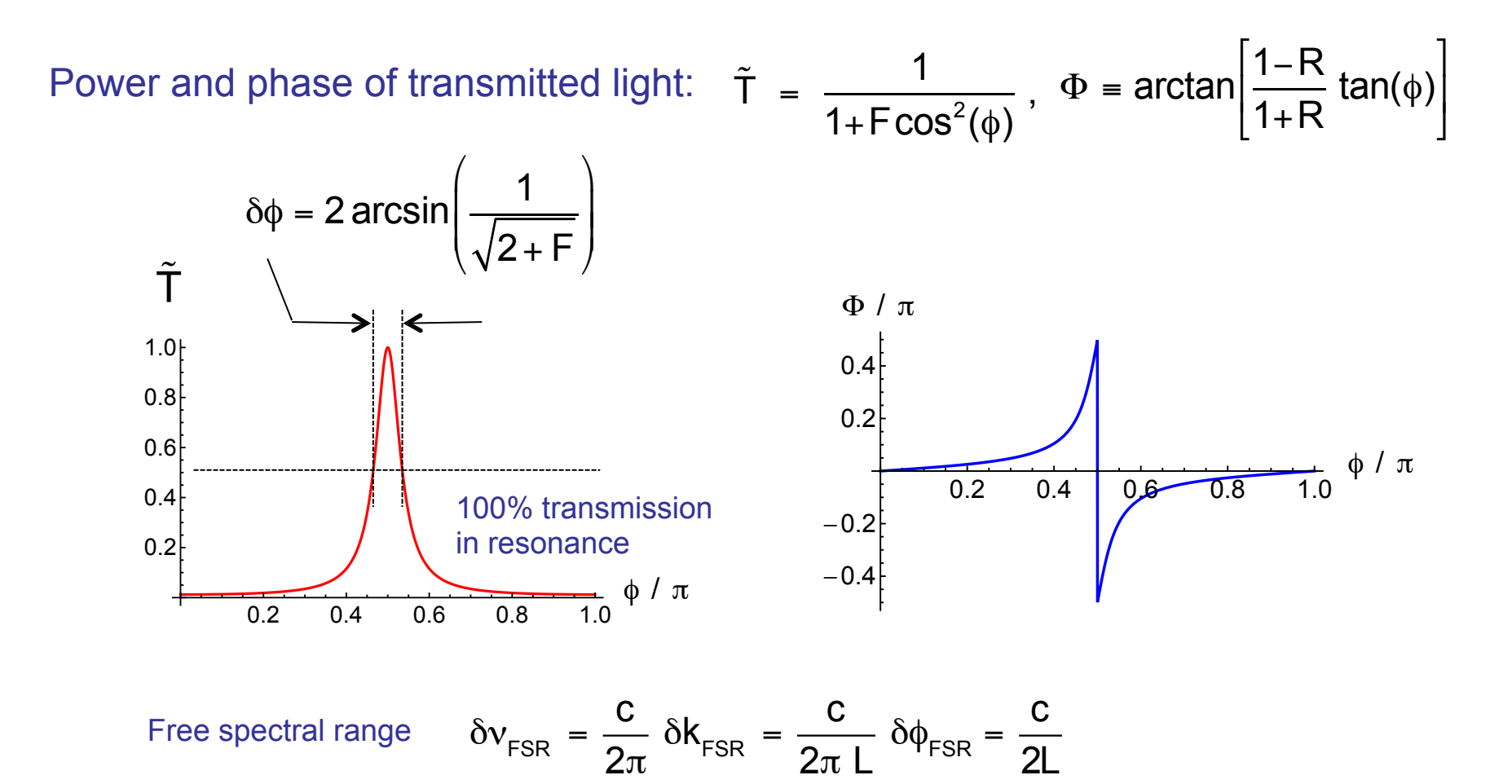

**Linewidth FWHM** 

$$
\delta v = \frac{c}{2\pi} \delta k = \frac{c}{2\pi L} \delta \phi = \frac{c}{\pi L} \arcsin\left(\frac{1}{\sqrt{2+F}}\right) = \delta v_{FSR} \frac{2}{\pi} \arcsin\left(\frac{1}{\sqrt{2+F}}\right)
$$

$$
\boldsymbol{F} = \frac{\delta v_{FSR}}{\delta v} = \left(\frac{2}{\pi} \arcsin\left(\frac{1}{\sqrt{2+F}}\right)\right)^{-1}
$$

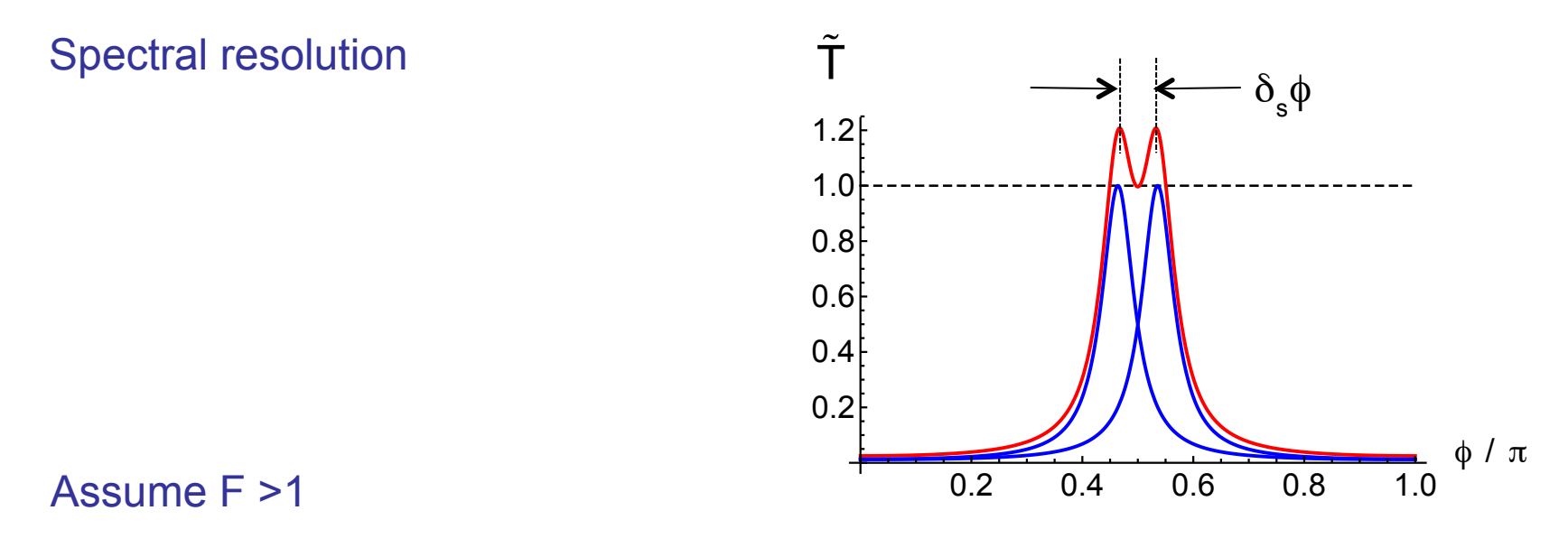

$$
1 = \frac{1}{1 + F\cos^2(\frac{\pi}{2} - \frac{1}{2}\delta_s\phi)} + \frac{1}{1 + F\cos^2(\frac{\pi}{2} + \frac{1}{2}\delta_s\phi)} = \frac{2}{1 + F\sin^2(\frac{1}{2}\delta_s\phi)}
$$
  
\n
$$
\Rightarrow \delta_s\phi = 2\arcsin\left(\frac{1}{\sqrt{F}}\right) \Rightarrow \delta_s v = \frac{c}{2\pi L} \delta_s\phi = \frac{c}{\pi L} \arcsin\left(\frac{1}{\sqrt{F}}\right) = \delta v_{FSR} \frac{2}{\pi} \arcsin\left(\frac{1}{\sqrt{F}}\right)
$$

$$
F >> 1 \Rightarrow \delta_{s} v = \delta v = \delta v_{FSR} \frac{1}{F}
$$

Generalization to resonators made of two mirrors with different real amplitude reflectivities  $r_a$  and  $r_b$  and absorption losses per roundtrip  $t^2$ 

$$
\Rightarrow \tilde{r} = \sqrt{\frac{A + F \cos^2(\phi)}{1 + F \cos^2(\phi)}} e^{i\phi_r}
$$
\n
$$
\tilde{t} = \sqrt{\frac{B}{1 + F \cos^2(\phi)}} e^{i\phi_t}
$$
\n
$$
F = \frac{4r_a r_m}{(1 - r_a r_m)^2}
$$
\n
$$
\Phi_r = \arctan\left(\frac{1}{1 + \frac{(r_a - r_m)(1 - r_a r_m)}{2r_m(1 + r_a^2)\cos^2(\phi)}} e^{i\phi_t} \right)
$$
\n
$$
B = \left(\frac{t t_a t_b}{1 - r_a r_m}\right)^2
$$
\n
$$
\Phi_t = \arctan\left[\frac{1 - r_a r_m}{1 + r_a r_m}\right]
$$
\n
$$
\Phi_t = \arctan\left[\frac{1 - r_a r_m}{1 + r_a r_m}\tan(\phi)\right]
$$
\n
$$
\Phi_t = \arctan\left[\frac{1 - r_a r_m}{1 + r_a r_m}\tan(\phi)\right]
$$
\n
$$
F = \frac{\delta v_{FSR}}{\delta v} = \left(\frac{2}{\pi} \arcsin\left(\frac{1}{\sqrt{2 + F}}\right)\right)^{-1}
$$
\n
$$
F = \frac{\sqrt{r_a r_m}}{1 - r_a r_m}
$$

#### Impedance matching

A = resonant power reflectivity<br> $A + B = 1$  if  $t = 1$ B = resonant power transmission

Impedance matching:  $r_a = r_m \implies A = 0$ ,  $B = t^2 \frac{(1 - r_b^2)}{(1 - r_b^2)}$  $(1-r_{\rm b}^2)$  $1 - r_m^2$ 2  $\frac{(1 - r_{\rm b}^2)}{(1 - r_{\rm m}^2)}$  , F =  $\frac{4r_{\rm b}}{(1 - r_{\rm m}^2)}$ m 2  $1 - r_m^2$  $(1 - r_m^2)$ 2

$$
\Phi_{t} = \Phi_{r} = \arctan\left[\frac{1 - r_{m}^{2}}{1 + r_{m}^{2}}\tan(\phi)\right]
$$

r m

 $1 - r_m^2$ 2

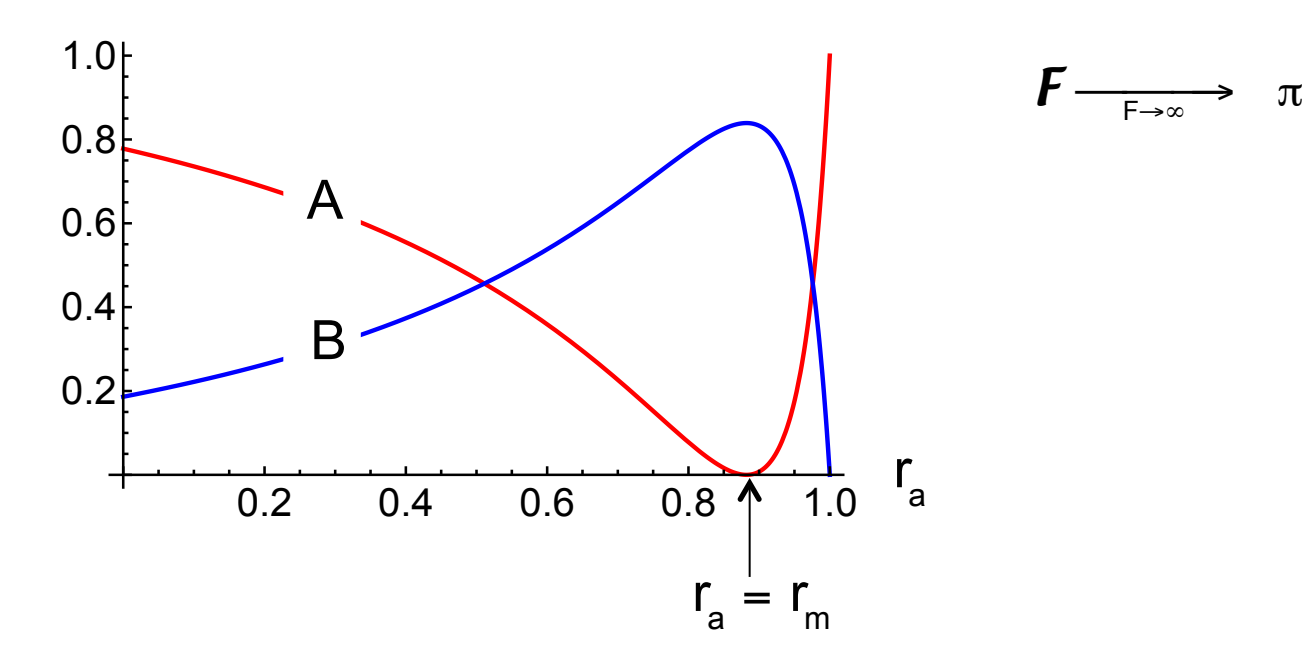

# Photon storage in a high finesse cavity

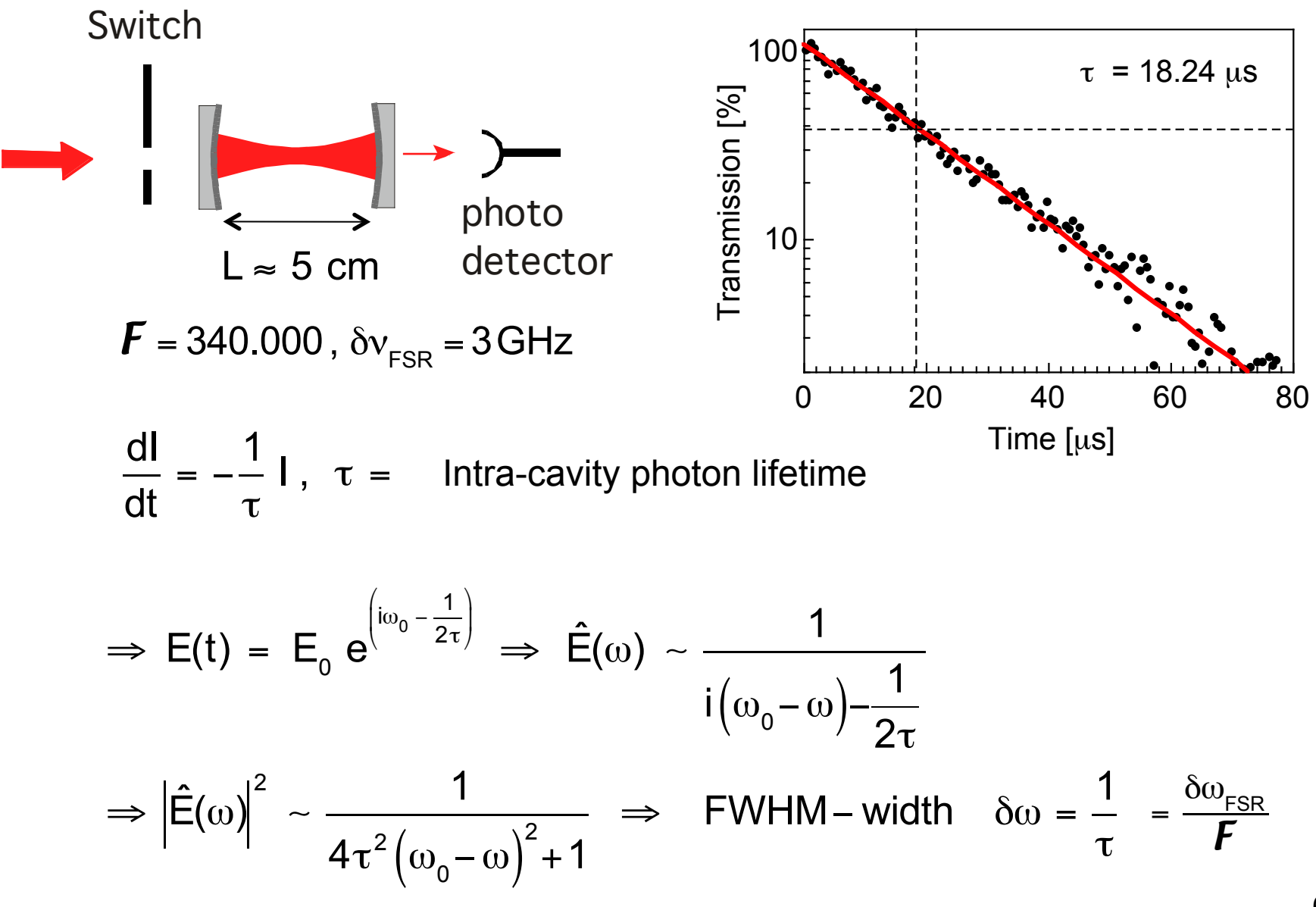

#### General phase relations for beam splitters

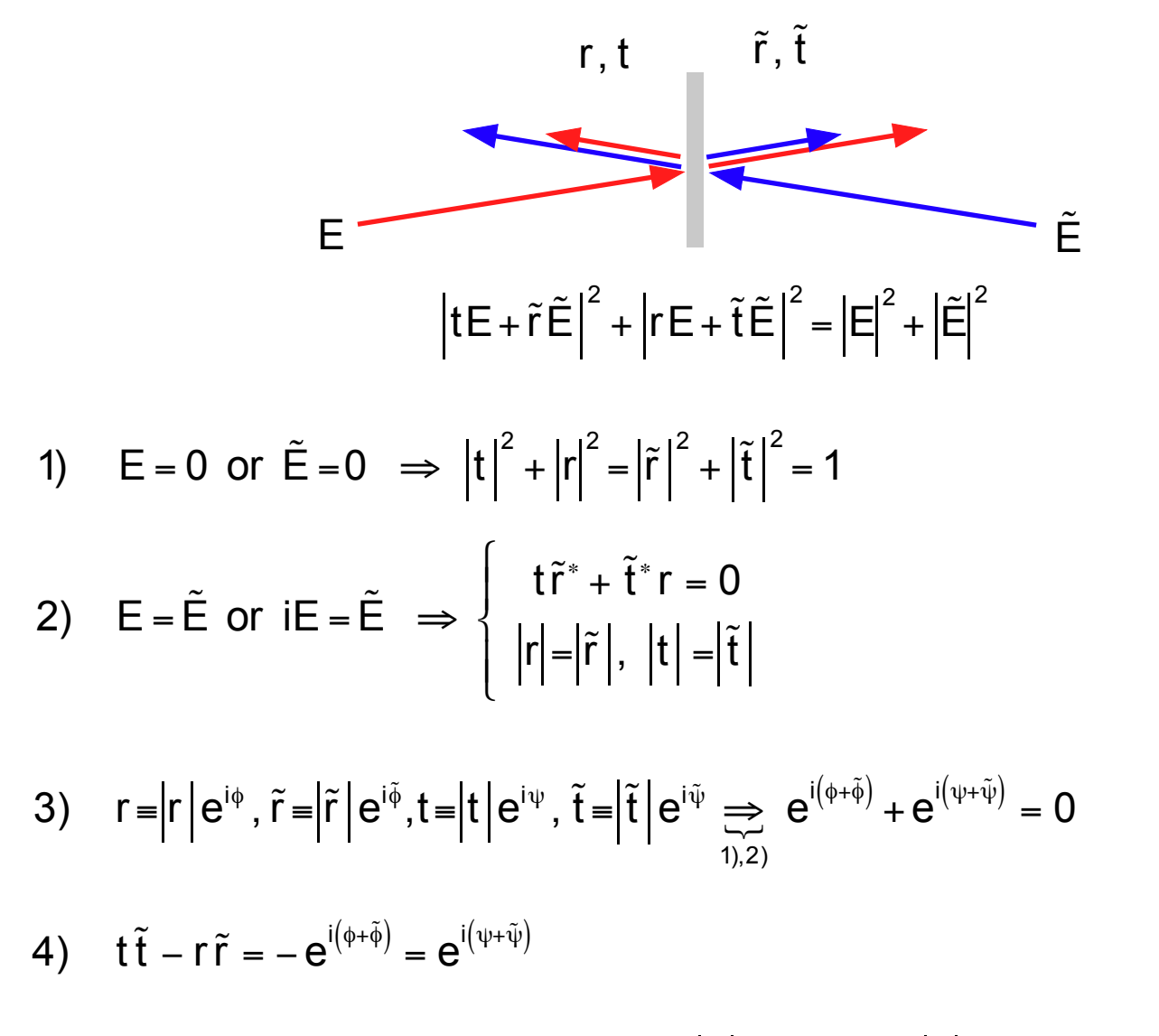

Symmetric beam splitter:  $r = \tilde{r} = |r| e^{i\phi}$ ,  $t = \tilde{t} = |t| e^{i\psi} \Rightarrow \phi + \psi = \pi$ 

#### **Paraxial ray optics**

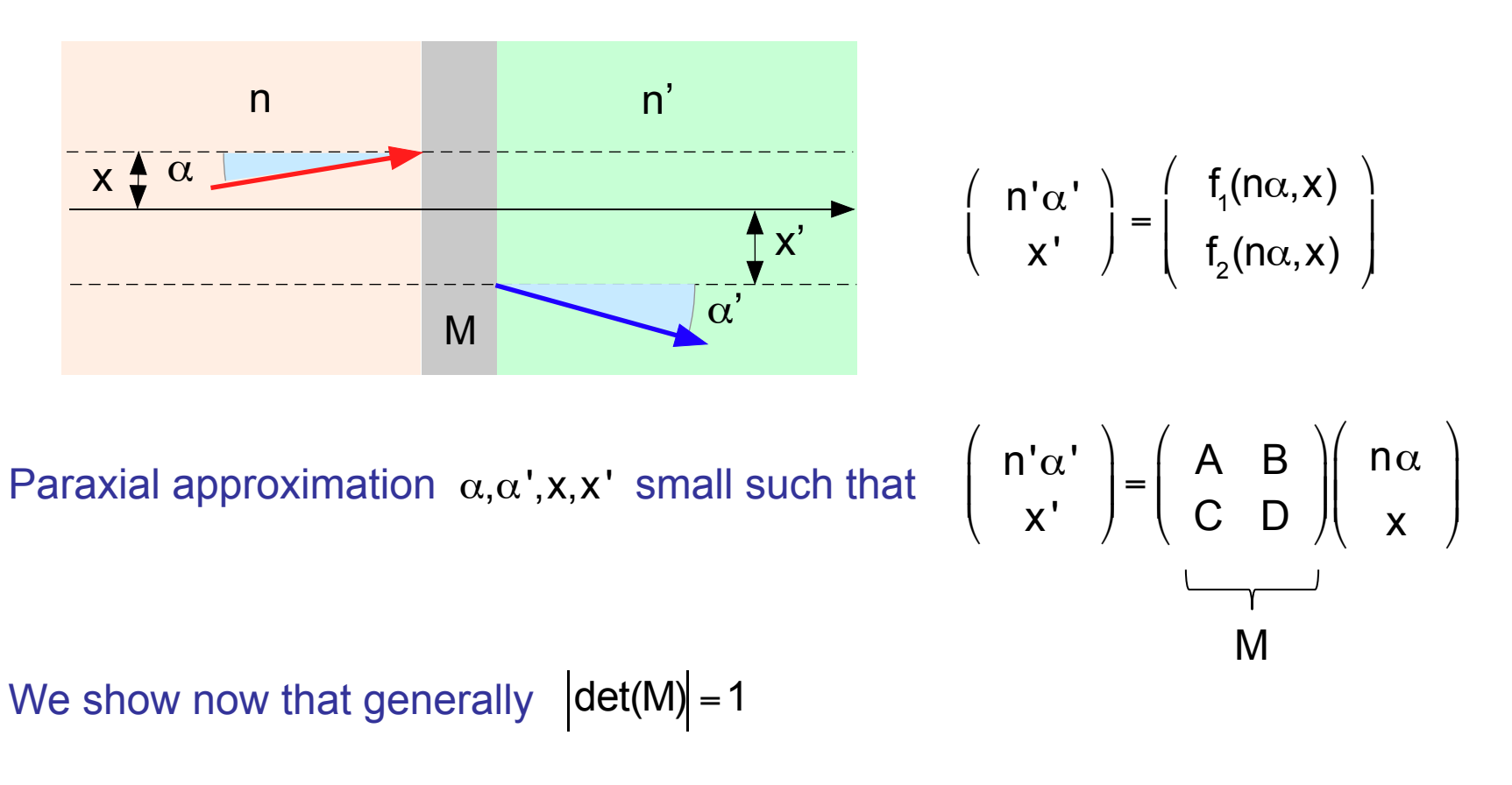

We first consider the case C=0: 
$$
\tilde{M} = \begin{pmatrix} A & B \\ 0 & D \end{pmatrix} \rightarrow \begin{pmatrix} n'\alpha' = An\alpha + Bx \\ x' = Dx \end{pmatrix}
$$

Consider a locally confined light beam irradiating the system at x=0 along the optical axis. Describe this beam by a superposition of travelling waves with

wavevectors  $nk\begin{pmatrix} \alpha \\ 1 \end{pmatrix}$  with angles  $\alpha$  distributed according to a Gaussian around  $\alpha = 0$  with a width  $\Delta \alpha \ll 1$ .

**Hence** 

$$
E \propto \frac{1}{\sqrt{2\pi}} \int d\alpha \ e^{-\left(\frac{\alpha}{\Delta \alpha}\right)^2} e^{ink\alpha x} e^{inkz}
$$

 $\sqrt{2}$ 

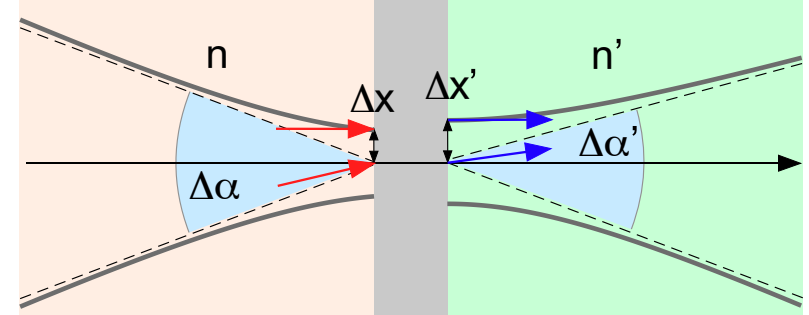

$$
= \frac{k\Delta\alpha}{\sqrt{2}} e^{-\left(\frac{x}{\Delta x}\right)^2} e^{inkz} \quad \text{with} \quad \Delta x = \frac{2}{nk\Delta\alpha} \quad (*)
$$

Transmission through the system  $\tilde{M}$  at x=0:  $n' \Delta \alpha' = n \Delta \alpha A$  (\*\*) and hence with (\*),(\*\*):  $\Delta x' = \frac{2}{n'k\Delta\alpha'} \frac{2}{(\alpha^{**})} \frac{2}{nk\Delta\alpha A}$  $(1)$ Transmission through  $\Delta x$  :  $\Delta x' = D \Delta x = D \frac{2}{nk \Delta \alpha}$  $(II)$  $(I), (II) \Rightarrow AD=1$  and hence  $|det(\tilde{M})|=1$ 

## **Translation**

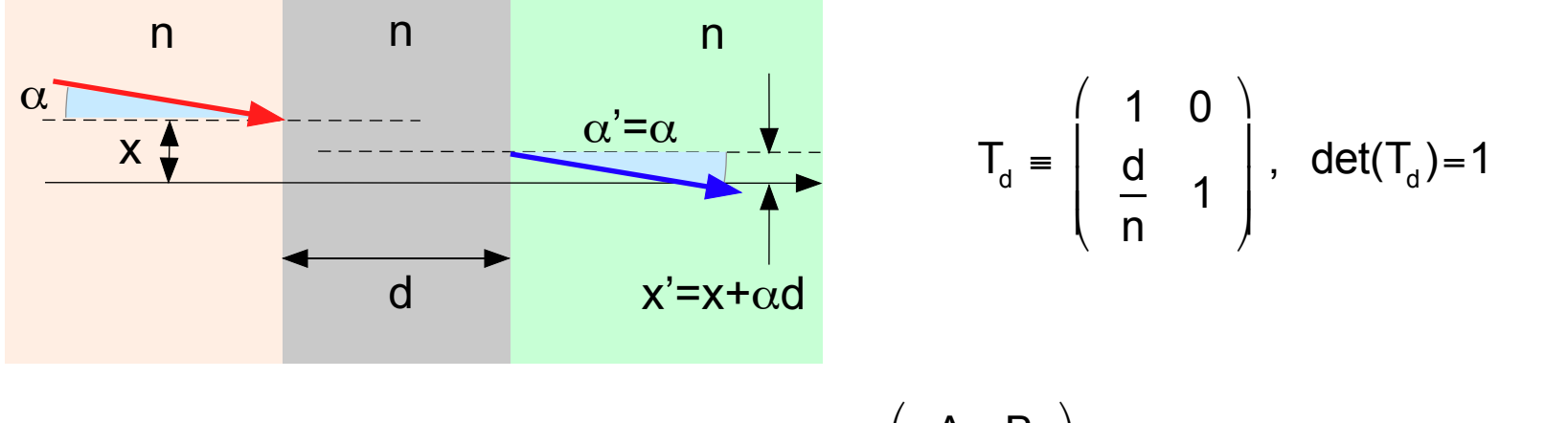

One may transform an arbitrary matrix  $M = \begin{pmatrix} A & B \\ C & D \end{pmatrix}$  via a translation T into<br>a matrix of the form  $\tilde{M} = \begin{pmatrix} \tilde{A} & \tilde{B} \\ 0 & \tilde{D} \end{pmatrix}$ 

$$
\begin{pmatrix}\nA & B \\
C & D\n\end{pmatrix} \cdot\n\begin{pmatrix}\n1 & 0 \\
C & 1 \\
-C & 1 \\
0 & D\n\end{pmatrix} =\n\begin{pmatrix}\nA - \frac{C}{D}B & B \\
0 & D\n\end{pmatrix}
$$

With  $|det(\tilde{M})|=1$  follows  $|det(M)|=1$ 

# Conventions in paraxial optics

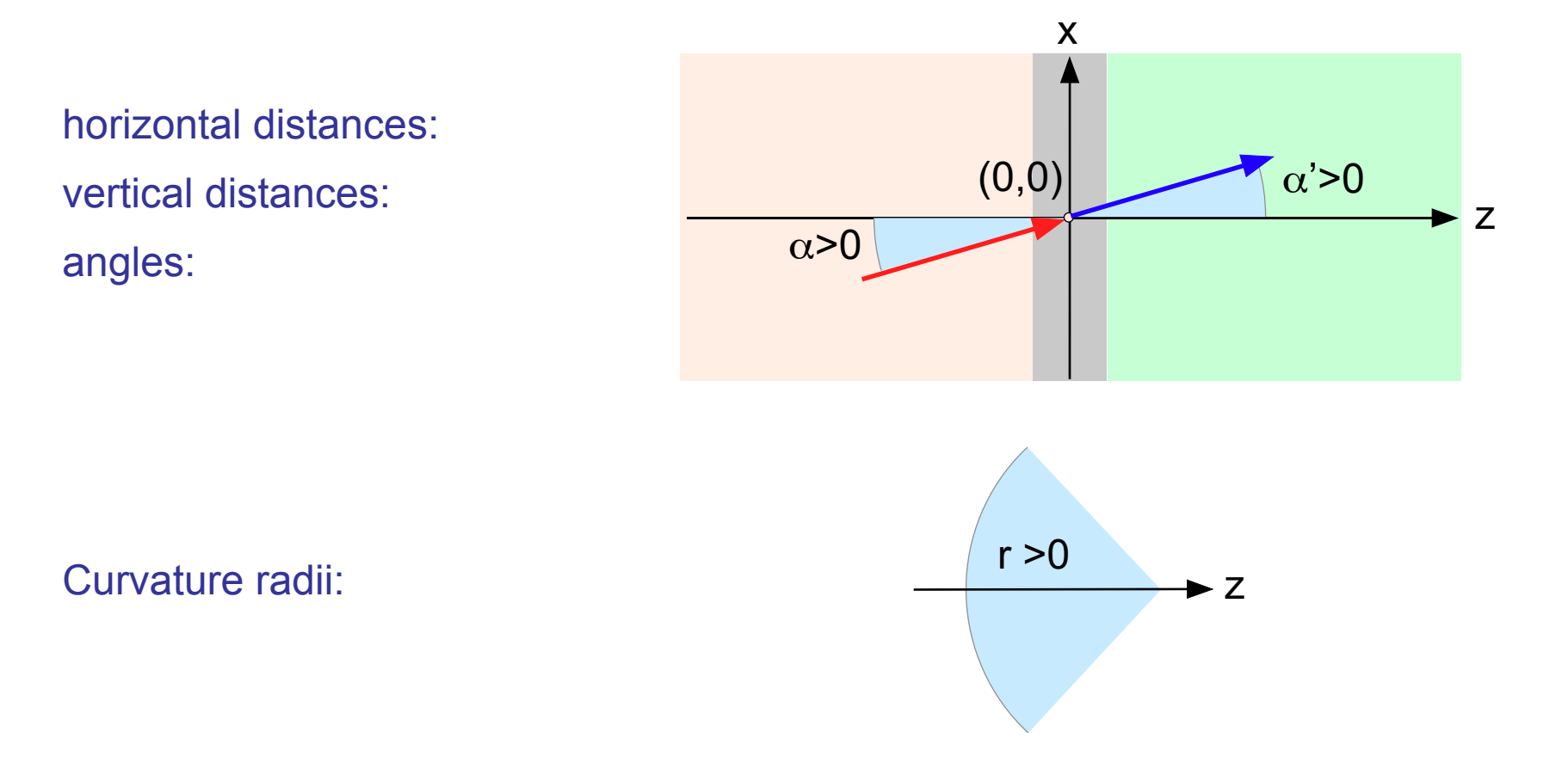

#### Refracting boundaries: indicate in propagation direction of light (z-direction)

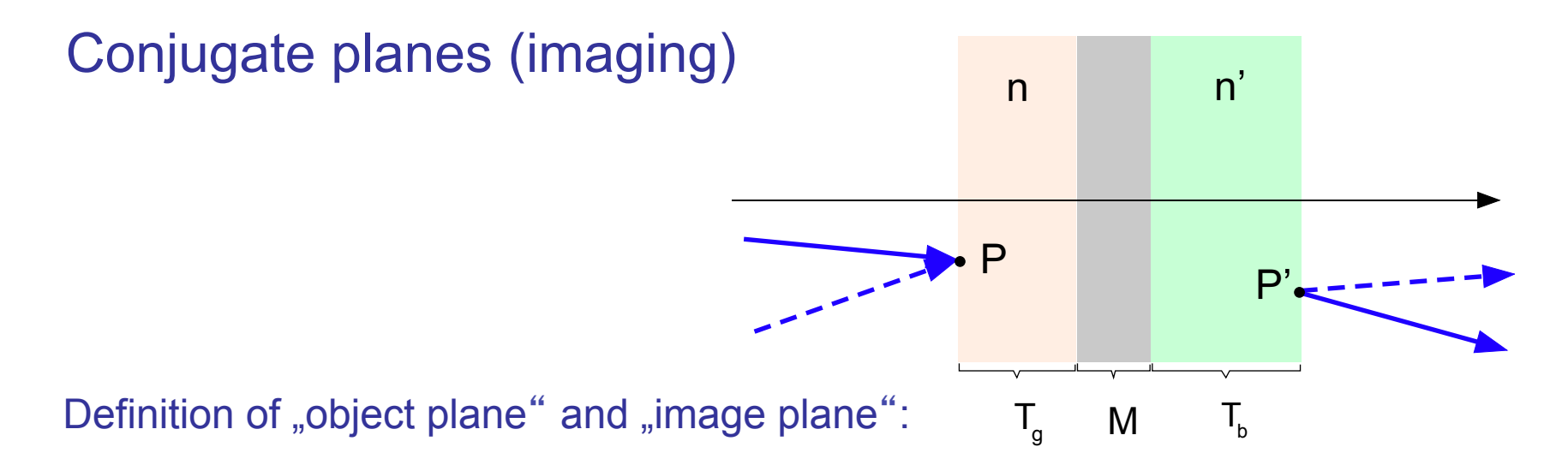

For any point P in the object plane there is a point P' in the image plane such that all rays through P intersect P'.

Hence, for 
$$
\tilde{M} = T_b \circ M \circ T_g = \begin{pmatrix} \tilde{A} & \tilde{B} \\ \tilde{C} & \tilde{D} \end{pmatrix}
$$
 this is  $0 = \frac{\partial x'}{\partial \alpha} = \tilde{C}$   
One calculates  $\tilde{M} = \begin{pmatrix} A + \frac{g}{n}B & B \\ \frac{b}{n}A + \frac{g}{n}D + \frac{bg}{n}B + C & \frac{b}{n}B + D \end{pmatrix}$  with  $M = \begin{pmatrix} A & B \\ C & D \end{pmatrix}$ 

and hence 
$$
0 = \tilde{C} \Rightarrow 0 = \frac{b}{n'}A + \frac{g}{n}D + \frac{bg}{n'n}B + C
$$

#### One defines

angle magnification

\n
$$
m_{\alpha} = \frac{\partial \alpha'}{\partial \alpha} = \frac{n}{n'} \tilde{A} = \frac{n}{n'} A + \frac{g}{n'} B
$$
\nlateral magnification

\n
$$
m_{x} = \frac{\partial x'}{\partial x} = \tilde{D} = \frac{b}{n'} B + D
$$

$$
det(\tilde{M})=1 \Rightarrow m_{\alpha}m_{x} = \frac{n}{n'}\tilde{A}\tilde{D} = \frac{n}{n'}\left(1-\tilde{B}\tilde{C}\right) = \frac{n}{n'}
$$

# **Principle planes**

For arbitrary 
$$
M = \begin{pmatrix} A & B \\ C & D \end{pmatrix}
$$
 with det(M)=1 define  $p = \frac{n}{B}(1-A)$ ,  $p' = \frac{n'}{B}(1-D)$   
\nHence  $\tilde{M} = T_{p'} \circ M \circ T_p = \begin{pmatrix} A + \frac{p}{n}B & B \\ \frac{p'}{n}A + \frac{p}{n}D + \frac{p'p}{n'n}B + C & \frac{p'}{n'}B + D \end{pmatrix} = \begin{pmatrix} 1 & B \\ 0 & 1 \end{pmatrix}$ 

# **Focal planes**

For arbitrary 
$$
M = \begin{pmatrix} A & B \\ C & D \end{pmatrix}
$$
 with det(M)=1 define  $f = -\frac{A}{B}n$ ,  $f' = -\frac{D}{B}n'$   
\nHence  $\tilde{M} = T_f \circ M \circ T_f = \begin{pmatrix} A + \frac{f}{n}B & B \\ \frac{f'}{n}A + \frac{f}{n}D + \frac{f'f}{n'n}B + C & \frac{f'}{n}B + D \end{pmatrix} = \begin{pmatrix} 0 & B \\ -\frac{1}{B} & 0 \end{pmatrix}$ 

consequently  $\alpha = 0 \Rightarrow x' = 0$  and  $x = 0 \Rightarrow \alpha' = 0$ 

Treatment of general systems  $M = M_{N} \circ M_{N-1} \circ ... \circ M_{1}$ 

One determines the principle planes. With respect to these planes the system is represented by a matrix of the form

$$
M_{p} = \left(\begin{array}{cc} A & B \\ C & D \end{array}\right) = \left(\begin{array}{cc} 1 & -P \\ 0 & 1 \end{array}\right)
$$

For conjugate planes one gets

$$
M_{c} = \begin{pmatrix} A + \frac{g}{n}B & B \\ \frac{b}{n}A + \frac{g}{n}D + \frac{bg}{n'n}B + C & \frac{b}{n}B + D \end{pmatrix} = \begin{pmatrix} 1 - \frac{g}{n}P & -P \\ 0 & 1 - \frac{b}{n'}P \end{pmatrix}
$$

$$
\frac{b}{n'}A + \frac{g}{n}D + \frac{bg}{n'n}B + C = 0 \implies \frac{n}{g} + \frac{n'}{b} = P
$$

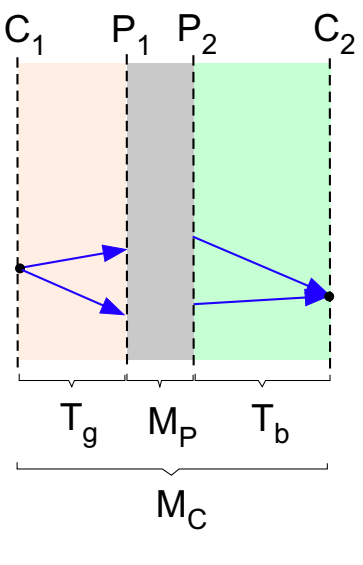

# Example: spherical dielectric boundary

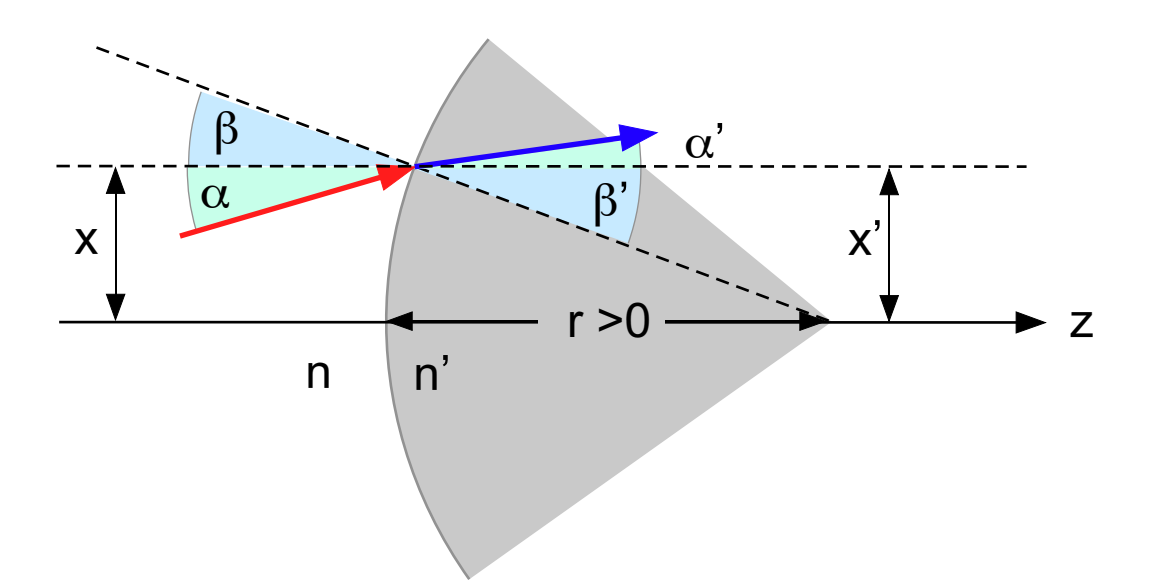

**Gaussian approximation:** 

$$
\beta = \beta' = \frac{x}{r}, \ \ n(\alpha + \beta) = n'(\alpha' + \beta') \qquad \text{(Snell)}
$$

$$
\Rightarrow \quad n'\alpha' = n\alpha + \frac{(n-n')}{r}x
$$

$$
x'=x
$$

$$
\Rightarrow \quad M = \left(\begin{array}{cc} 1 & -K \\ 0 & 1 \end{array}\right), \ \ K = \frac{n'-n}{r} \qquad = \text{refractive power}
$$
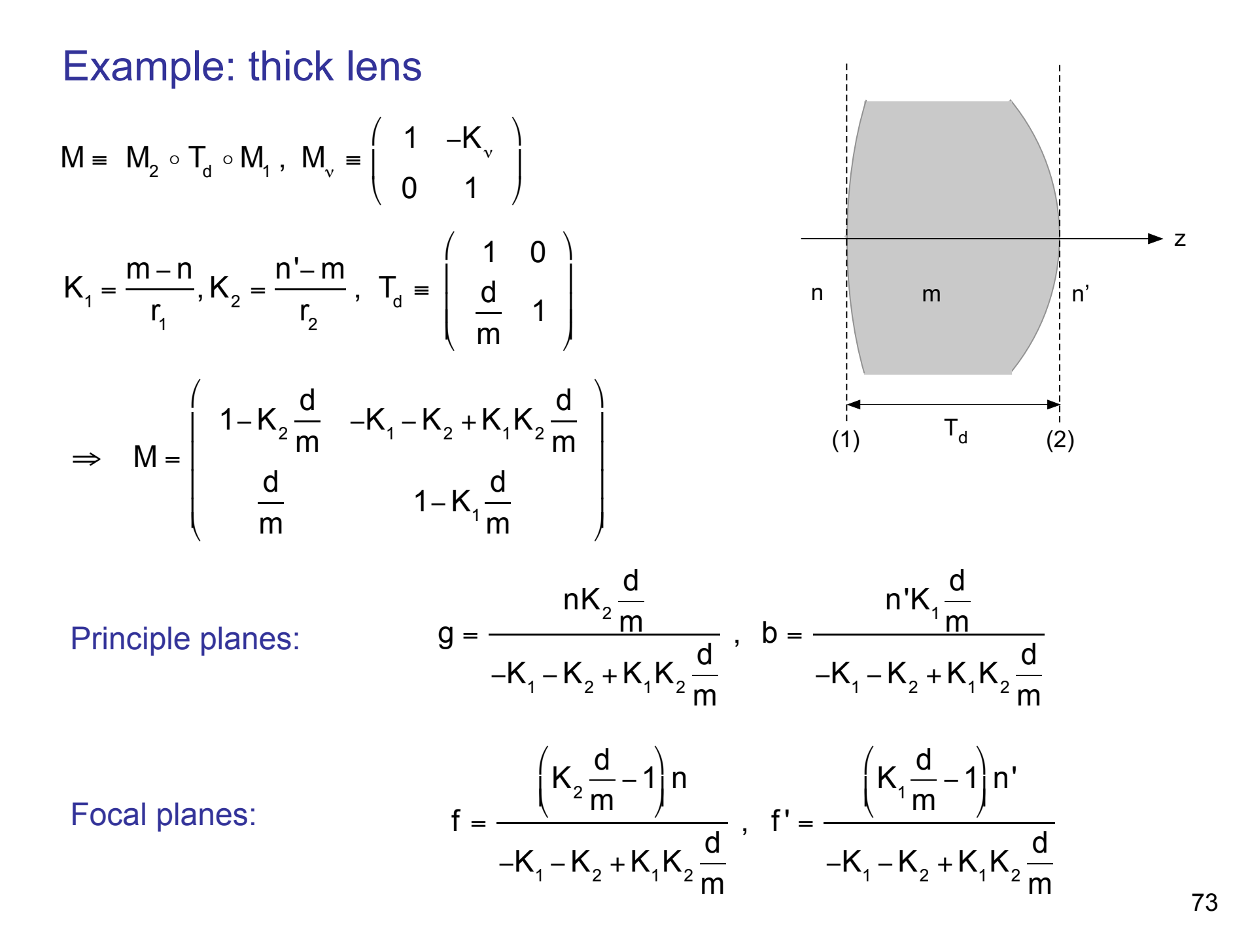

### Example: zoom lens

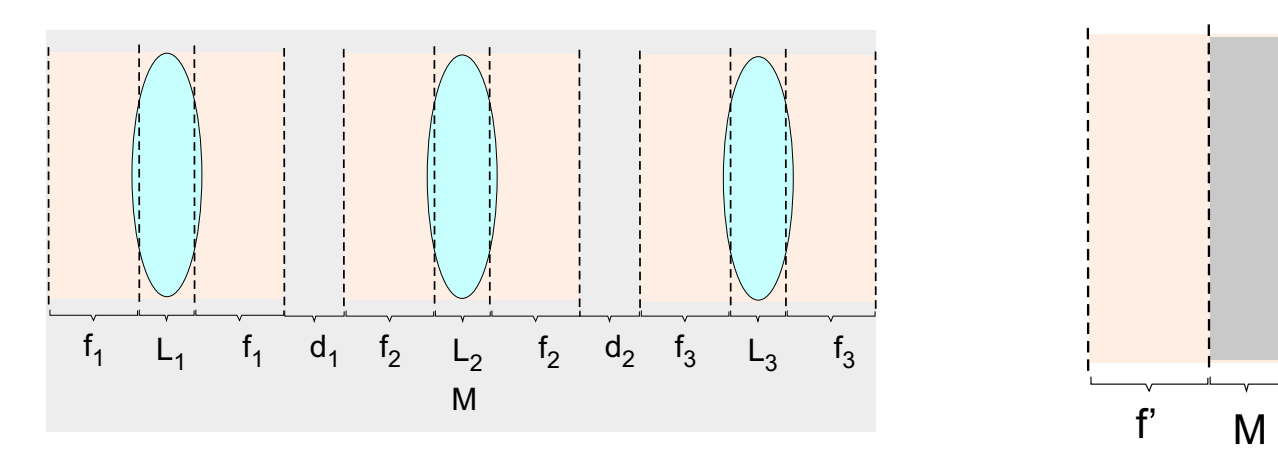

$$
M = \begin{pmatrix} 0 & -\frac{1}{f_3} \\ f_3 & 0 \end{pmatrix} \circ \begin{pmatrix} 1 & 0 \\ d_2 & 1 \end{pmatrix} \circ \begin{pmatrix} 0 & -\frac{1}{f_2} \\ f_2 & 0 \end{pmatrix} \circ \begin{pmatrix} 1 & 0 \\ d_1 & 1 \end{pmatrix} \circ \begin{pmatrix} 0 & -\frac{1}{f_1} \\ f_1 & 0 \end{pmatrix} = \begin{pmatrix} \frac{d_2 f_1}{f_2 f_3} & \frac{f_2^2 - d_1 d_2}{f_1 f_2 f_3} \\ \frac{f_1 f_2 f_3}{f_2 f_3} & \frac{d_1 f_3}{f_1 f_2 f_3} \end{pmatrix}
$$

$$
f = -\frac{A}{B} = \frac{-d_2 f_1^2}{f_2^2 - d_1 d_2}, \quad f' = -\frac{D}{B} = \frac{-d_1 f_3^2}{f_2^2 - d_1 d_2}
$$

 $\mathbf{f}$ 

Special case:  $f_1 = f_3 = f_0$ ,  $-d_2 = d_1 = d$   $f + f' = 0$ ,  $K = -B = \frac{u - v_2}{f_2 f_0^2}$ ,  $K_{max} = \frac{v_2}{f_0^2}$ 

 $f_2 = -10$  mm,  $f_0 = 50$  mm  $\implies$   $K_{\text{max}}^{-1} = 250$  mm

### **Paraxial resonators**

Resonators can be described by a periodic array of lenses

#### Single spherical mirror:

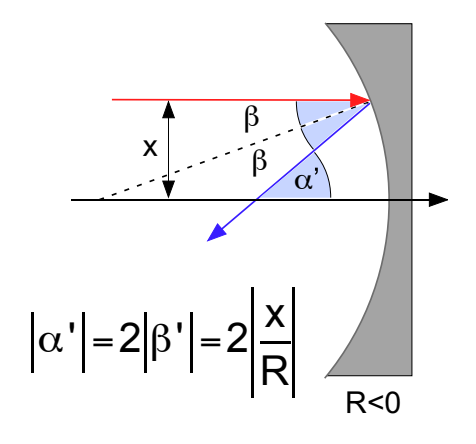

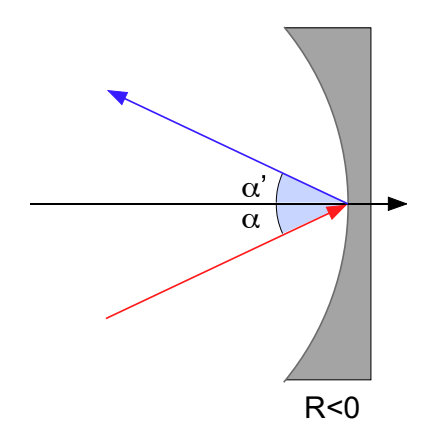

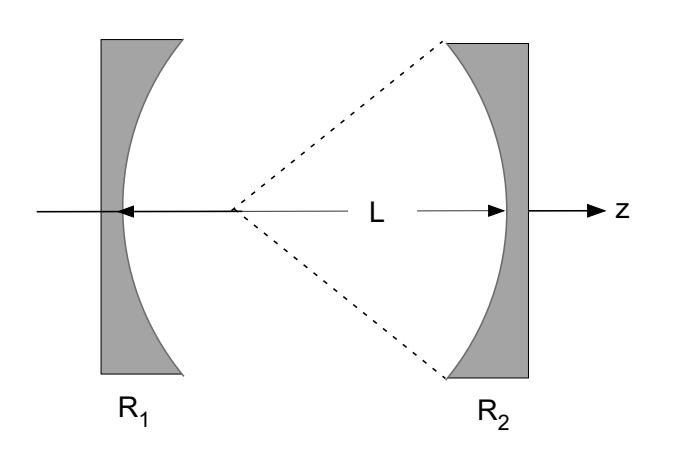

$$
\begin{pmatrix}\n\frac{2}{R} \\
1\n\end{pmatrix} x = \begin{pmatrix}\n\alpha' \\
x'\n\end{pmatrix} = \begin{pmatrix}\nA & B \\
C & D\n\end{pmatrix} \begin{pmatrix}\n0 \\
x\n\end{pmatrix} = \begin{pmatrix}\nB \\
D\n\end{pmatrix} x
$$
\n
$$
\Rightarrow B = \frac{2}{R}, D = 1
$$

$$
\begin{pmatrix} \alpha \\ 0 \end{pmatrix} = \begin{pmatrix} \alpha' \\ 0 \end{pmatrix} = \begin{pmatrix} A & B \\ C & D \end{pmatrix} \begin{pmatrix} \alpha \\ 0 \end{pmatrix} = \begin{pmatrix} A \\ C \end{pmatrix} \alpha
$$
  
\n
$$
\Rightarrow A = 1, C = 0
$$

75

hence obtain:

$$
M = \left(\begin{array}{cc} A & B \\ C & D \end{array}\right) = \left(\begin{array}{cc} 1 & -\frac{1}{f} \\ 0 & 1 \end{array}\right), f = -\frac{R}{2}
$$

 $f = -\frac{R}{2}$ Spherical mirror acts as thin lens with focal ength

Resonator may be replaced by periodic array of mirrors

$$
M = \begin{pmatrix} 1 & -\frac{1}{R_1} \\ 0 & 1 \end{pmatrix} \circ \begin{pmatrix} 1 & 0 \\ L & 1 \end{pmatrix} \circ \begin{pmatrix} 1 & -\frac{2}{R_2} \\ 0 & 1 \end{pmatrix} \circ \begin{pmatrix} 1 & 0 \\ L & 1 \end{pmatrix} \circ \begin{pmatrix} 1 & -\frac{1}{R_1} \\ 0 & 1 \end{pmatrix} = \begin{pmatrix} 2g_1g_2 - 1 & \frac{2}{L}g_1(g_1g_2 - 1) \\ 2Lg_2 & 2g_1g_2 - 1 \end{pmatrix}
$$

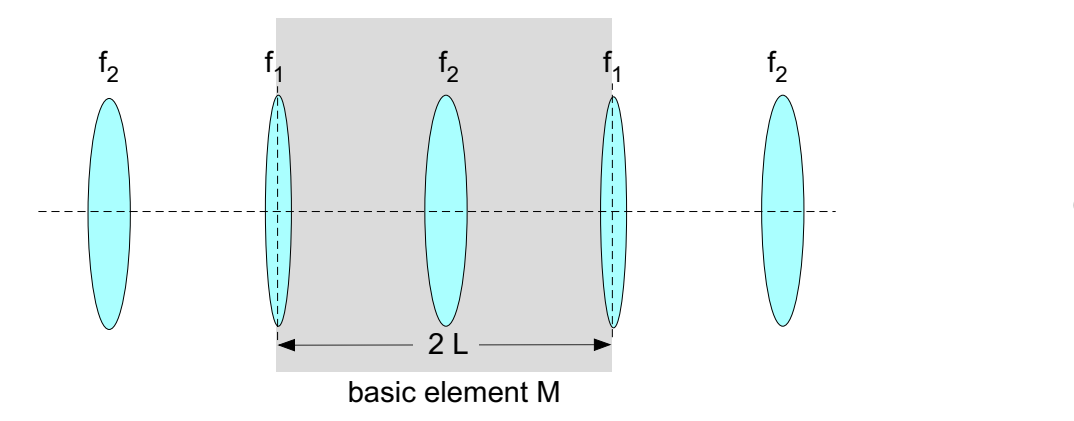

$$
g_{v} = 1 - \frac{L}{R_{v}}, \ \det(M) = 1
$$

# Stability of paraxial resonators

Consider eigenvalue problem:  $M \cdot \xi = \lambda \xi$  $0 = det(M - \lambda 1) = 1 - \lambda \underbrace{trace(M)} + \lambda^2$ m eigenvalues: 2 ±  $m<sup>2</sup>$  $\frac{11}{4}$  – 1 eigenvectors:  $\xi_{+}$ Generally  $\lambda_{\pm}$  are complex and, if  $\xi_{\pm}$  linearly independent, every vector may be composed as  $\xi = c_* \xi_+ + c_* \xi_-$ 

case 1: discriminante negative or zero

$$
\Rightarrow \left|\lambda_{\pm}\right| = 1, \ \lambda_{\pm} = e^{\pm i\theta}, \cos(\theta) = \frac{m}{2}
$$

$$
\left|\frac{m}{2}\right| \le 1, \quad \lambda_{\pm} = \frac{m}{2} \pm i \sqrt{1 - \frac{m^2}{4}}
$$

For arbitrary light rays  $\xi = c_+ \xi_+ + c_- \xi_-$  after n roundtrips:  $M^n \xi = c_+ e^{in\theta} \xi_+ + c_- e^{-in\theta} \xi_$ and hence  $|M^n \xi| = |c_+ e^{in\theta} \xi_+ + c_- e^{-in\theta} \xi_-| \leq |c_+ \xi_+| + |c_- \xi_-|$  bounded independent of n

 $\Rightarrow$  Resonator is stable

case 2: discriminante positive

$$
\Rightarrow \left| \frac{m}{2} \right| > 1 \Rightarrow \left| \lambda_{+} \right| > 1 \text{ or } \left| \lambda_{-} \right| > 1 \quad \text{resonator is instable}
$$

## Stability of resonator with two mirrors

$$
|2g_1g_2 - 1| = \left|\frac{m}{2}\right| \le 1 \implies 0 \le g_1g_2 \le 1
$$

1. Concentric resonator 
$$
R_1 = R_2 = \frac{L}{2}
$$

- $R_1 = R_2 = L$ 2. Confocal resonator
- $R_1 = R_2 = \infty$ 3. Plane resonator

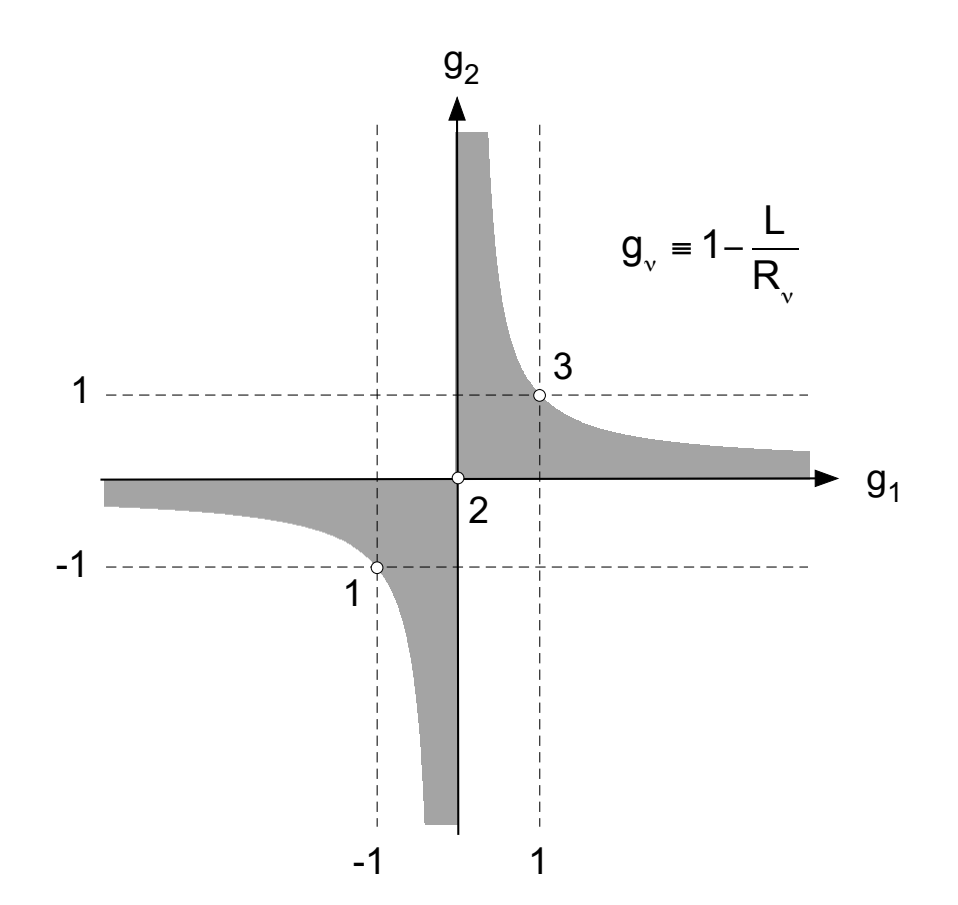